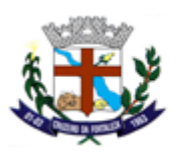

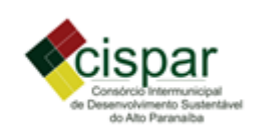

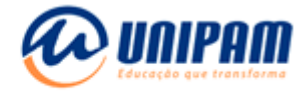

# **TERMO DE REFERÊNCIA PARA ELABORAÇÃO DO RELATÓRIO DE CONTROLE AMBIENTAL (RCA) PARA AVICULTURA**

# **MÓDULO 1 - IDENTIFICAÇÃO**

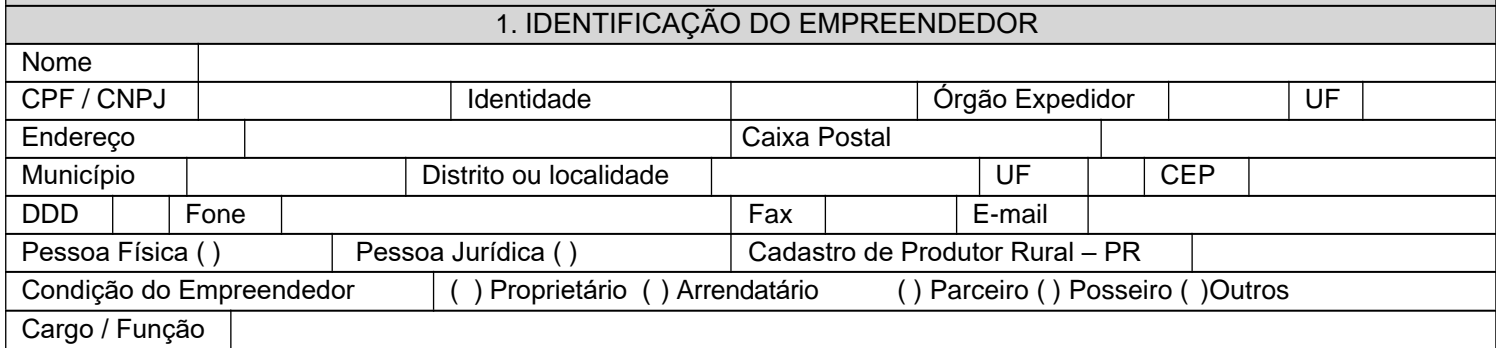

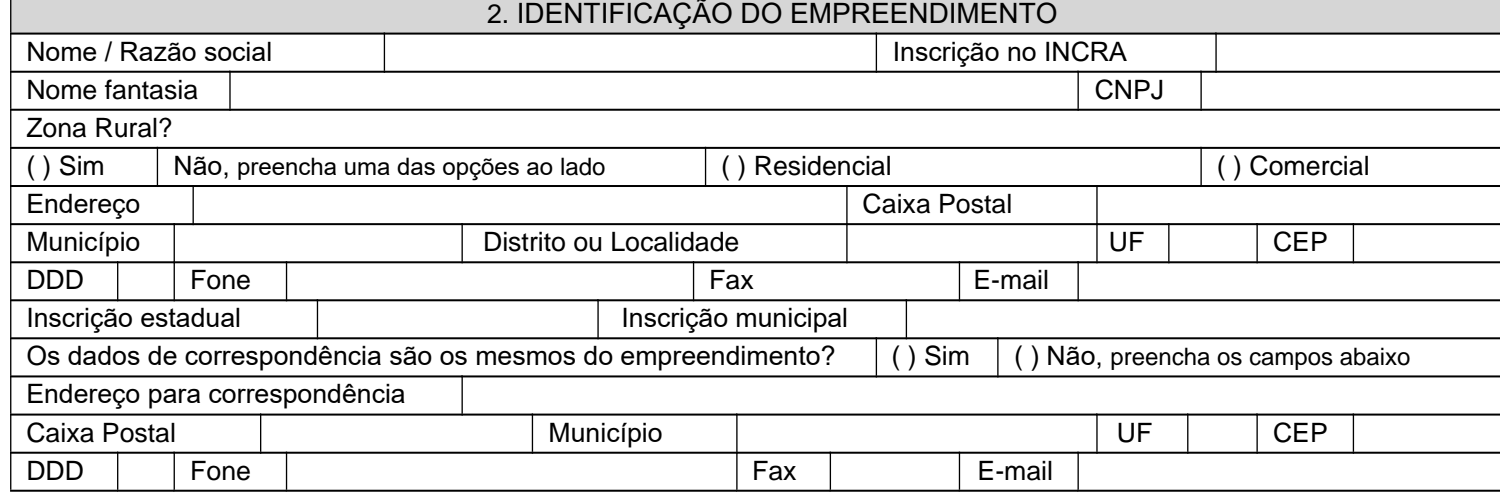

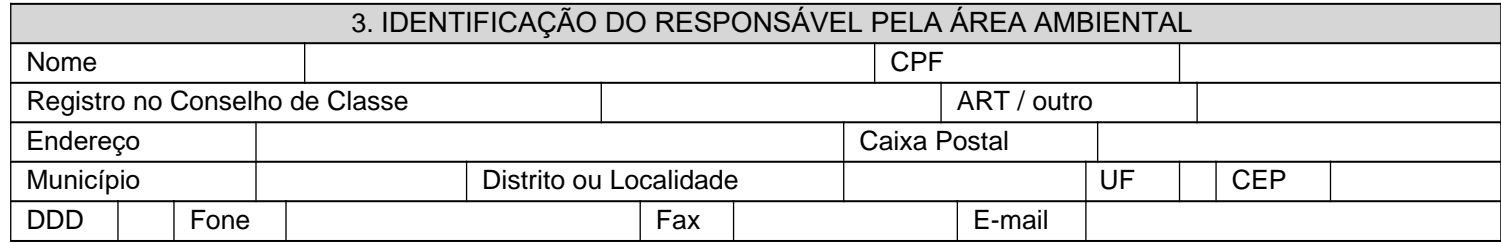

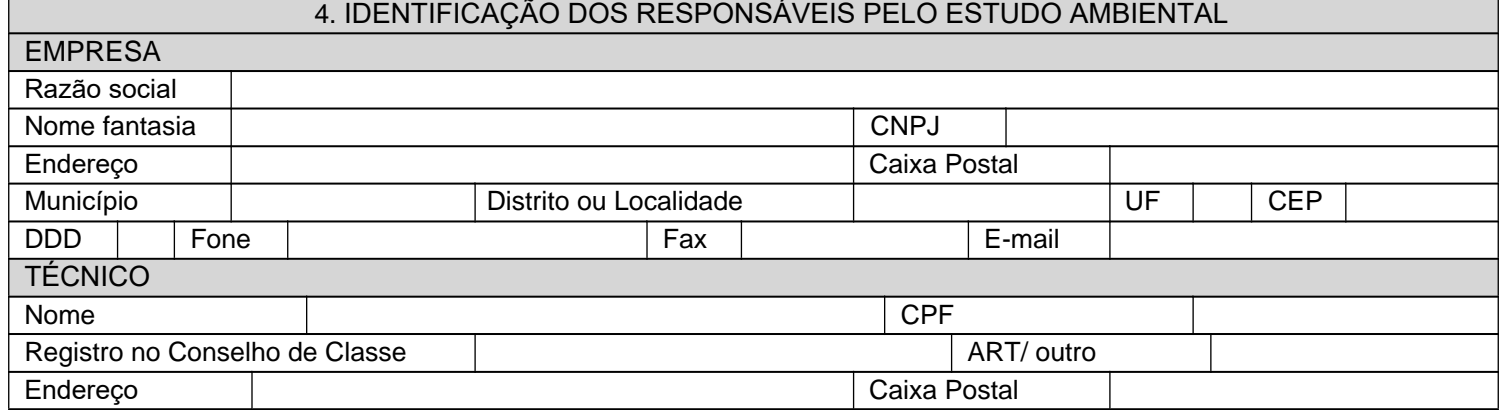

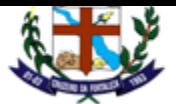

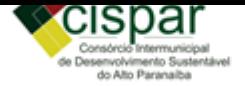

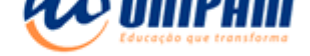

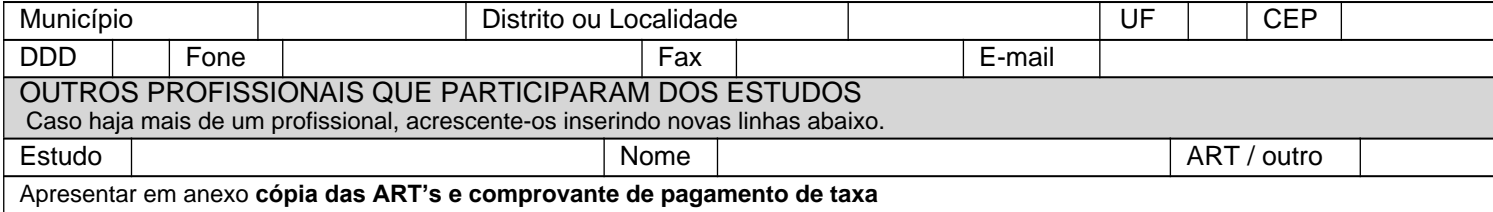

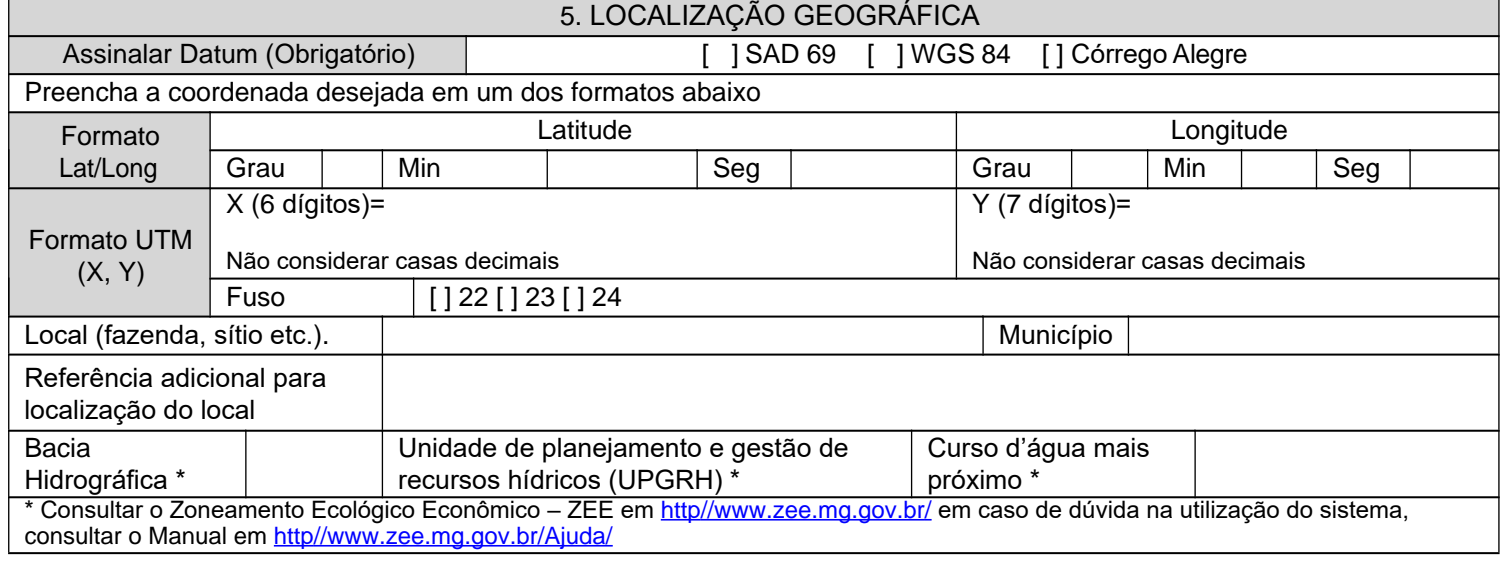

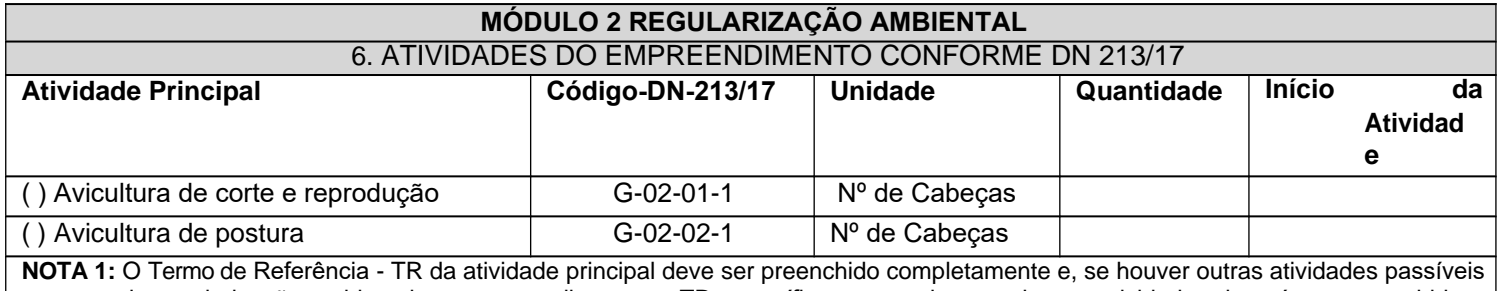

de regularização ambiental no empreendimento, o TR específico para cada uma dessas atividades deverá ser preenchido a partir do módulo 4.

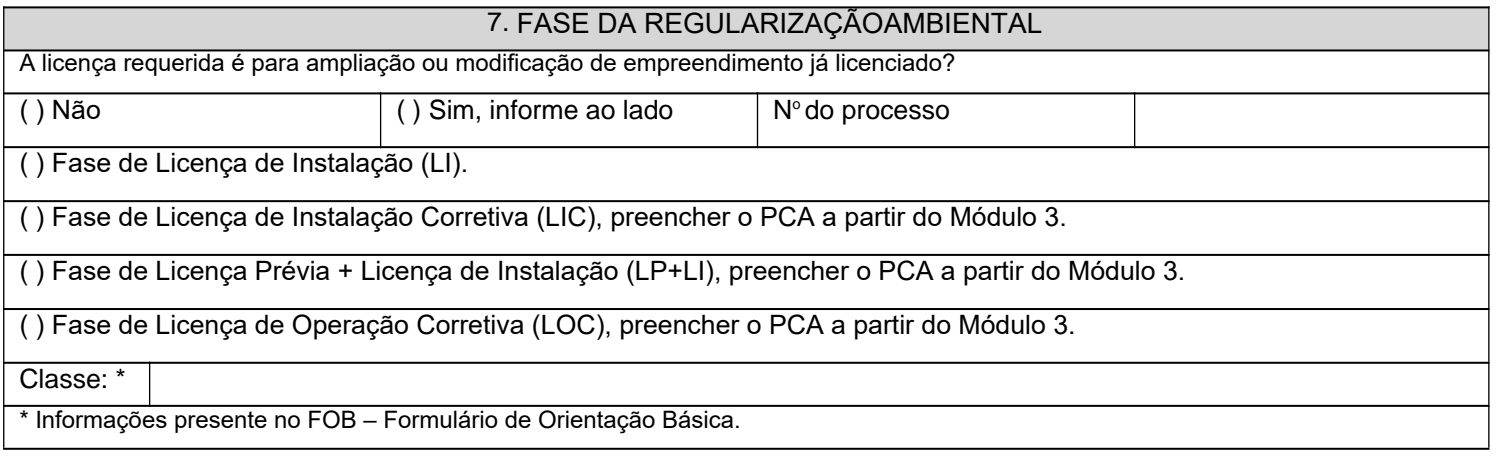

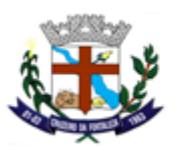

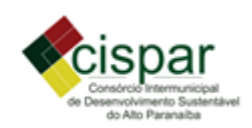

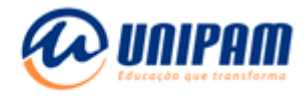

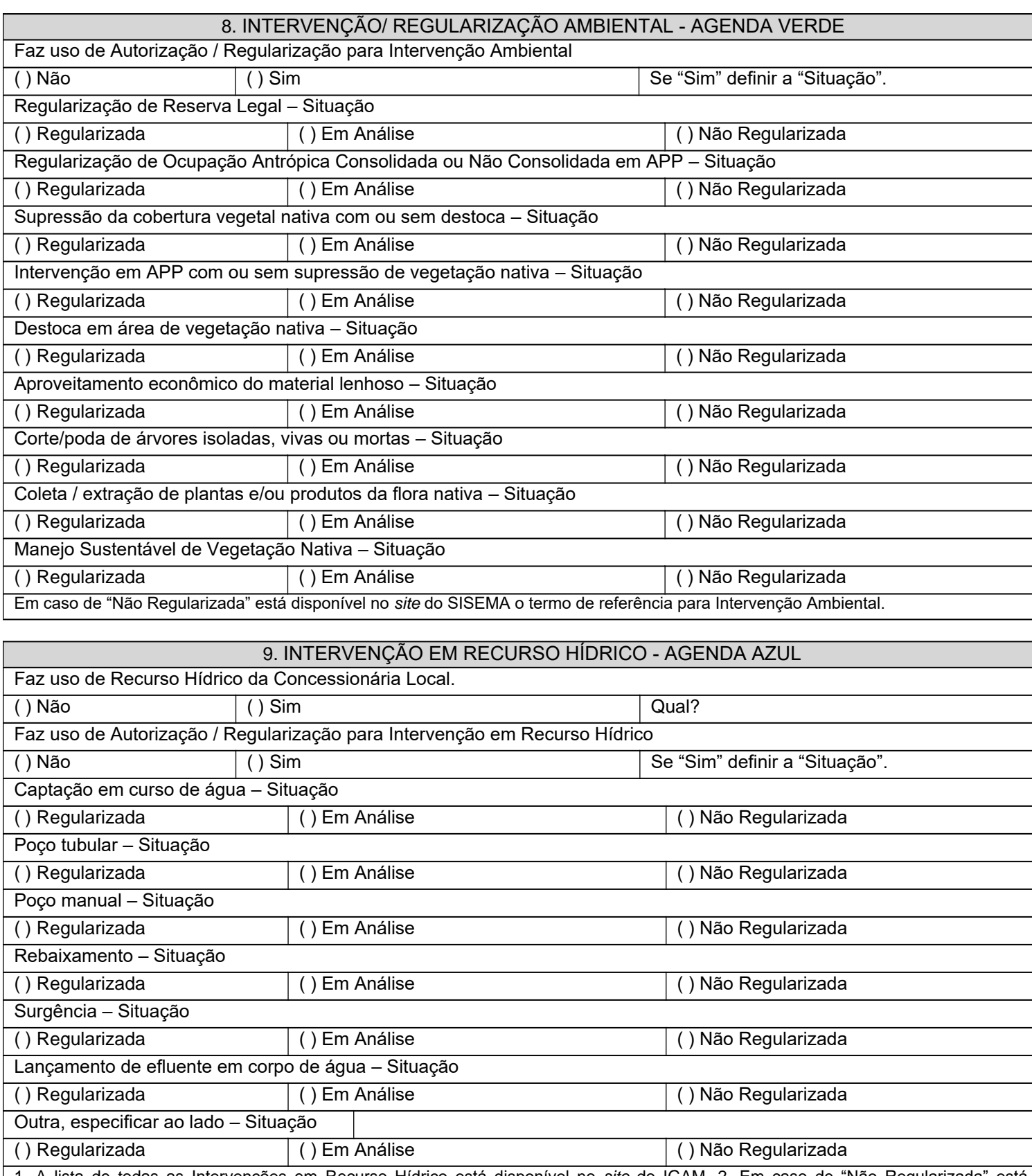

1. A lista de todas as Intervenções em Recurso Hídrico está disponível no *site* do IGAM. 2. Em caso de "Não Regularizada" está disponível no *site* o termo de referência para cada Intervenção em Recurso Hídrico. 3. Consulte a DN CERH 09/2004 para verificar se a Intervenção é Uso Insignificante.

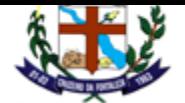

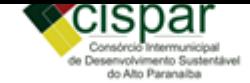

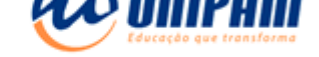

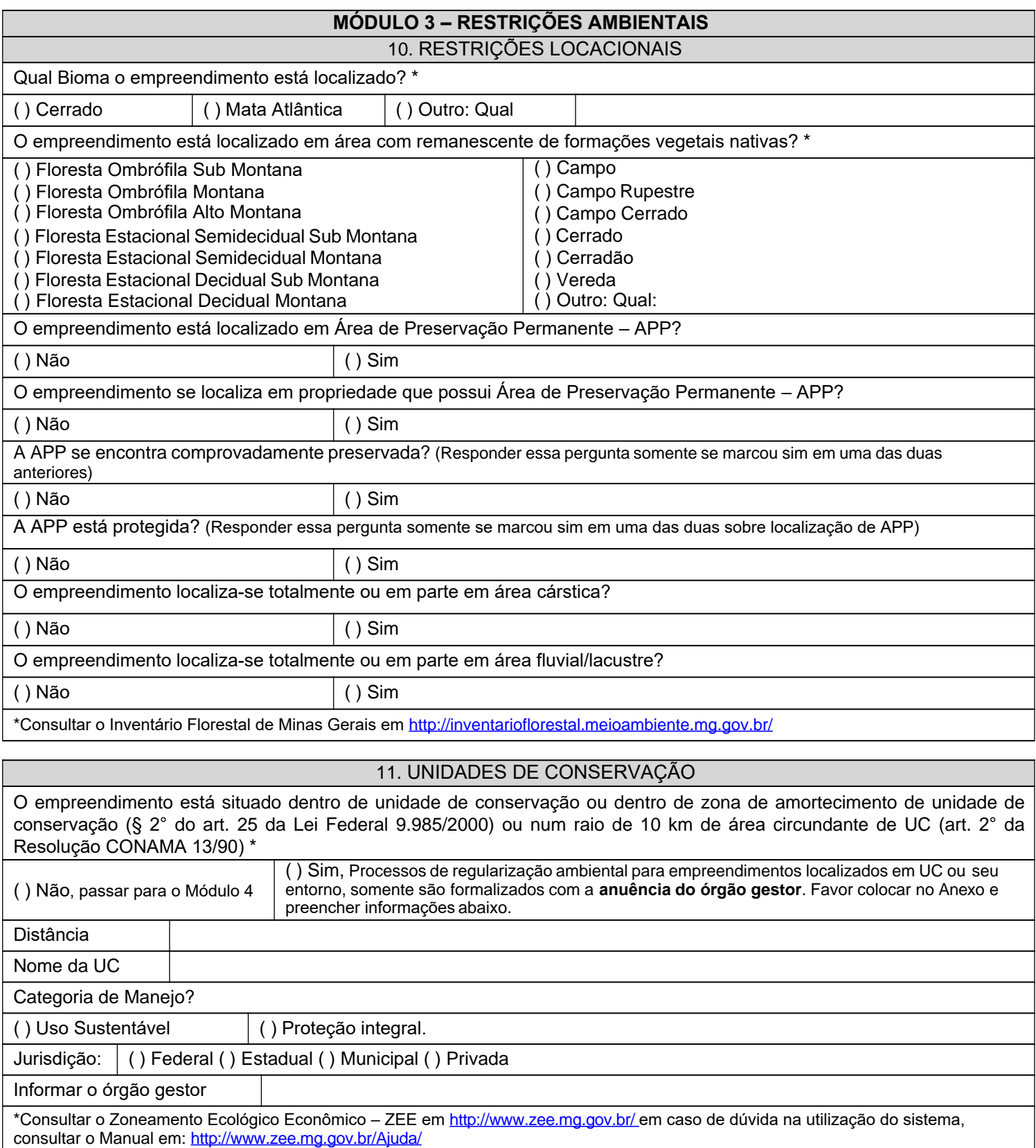

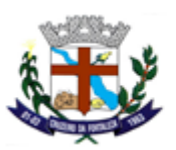

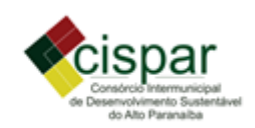

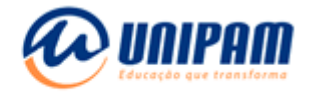

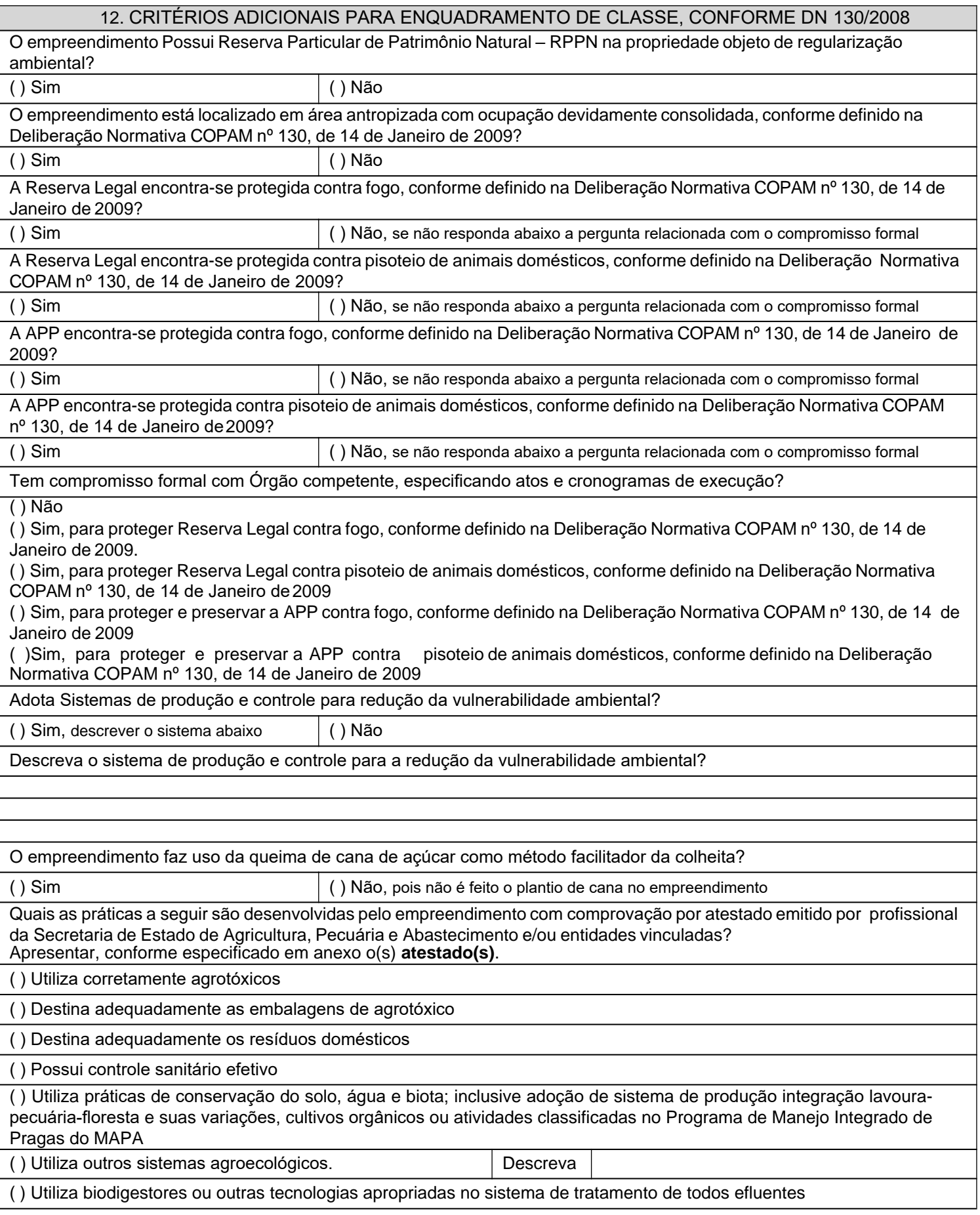

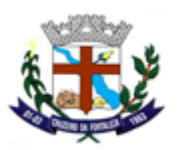

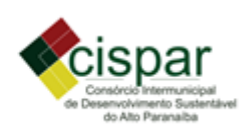

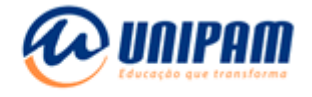

() Possui reserva legal preservada com vegetação primária ou em qualquer estágio de regeneração acima do percentual legal

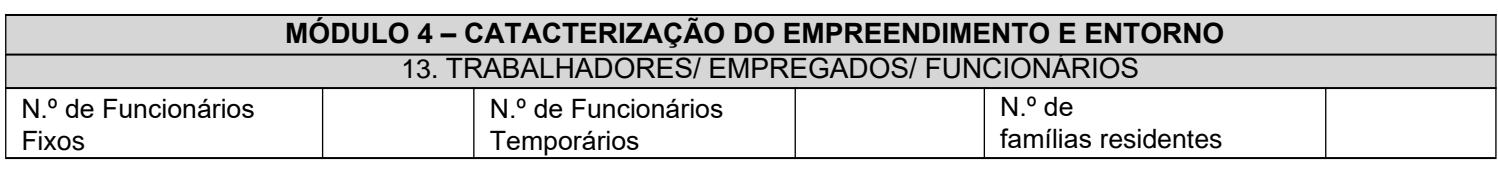

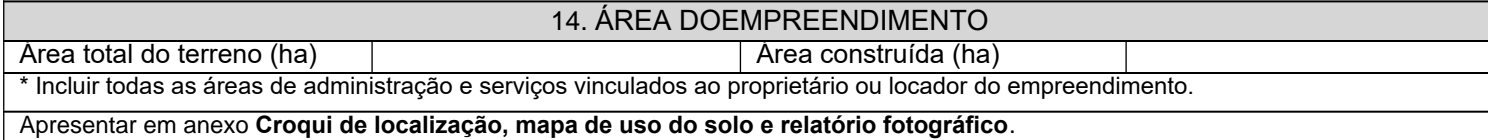

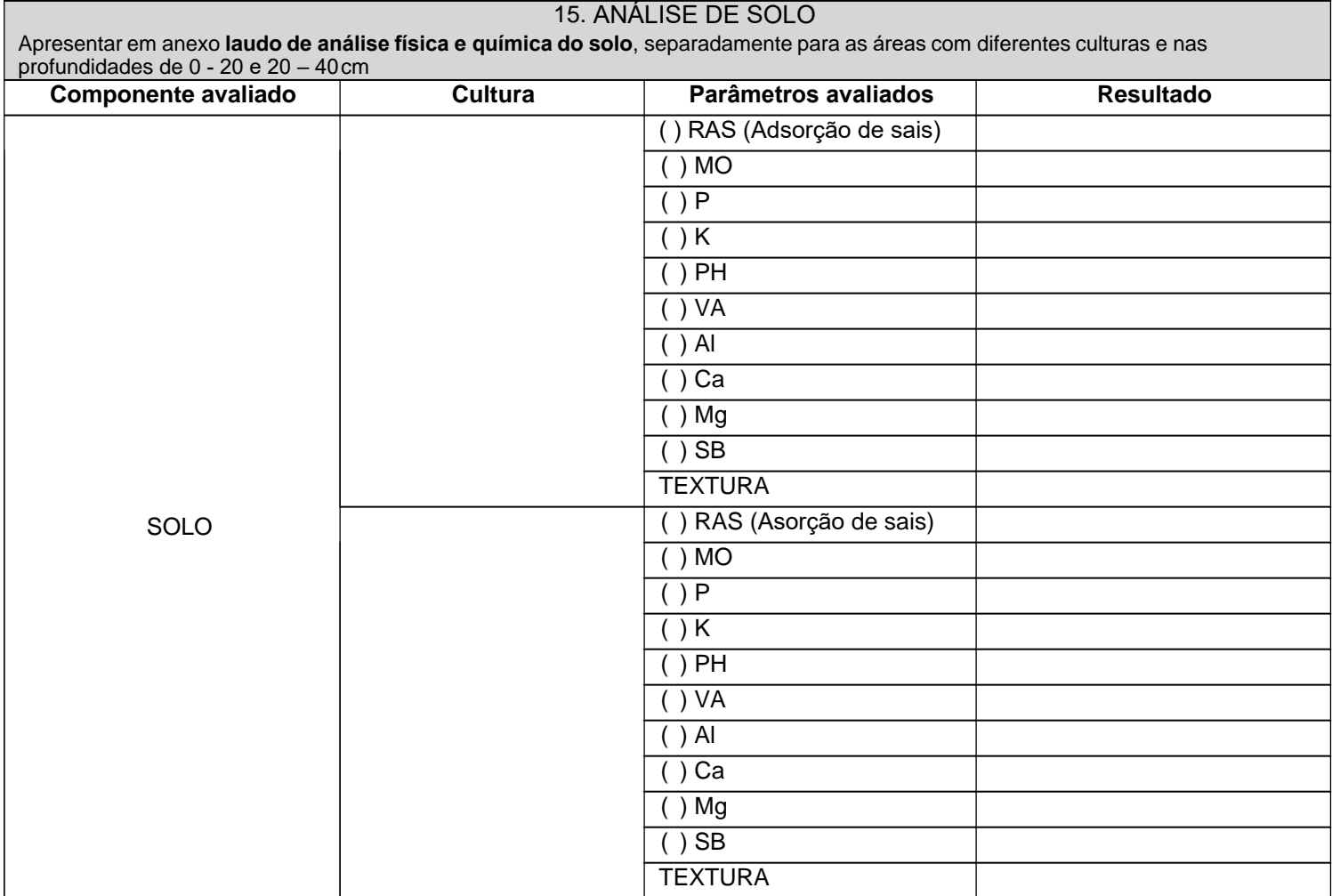

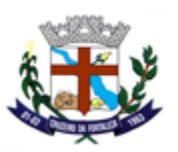

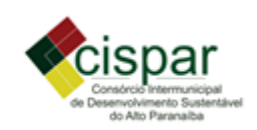

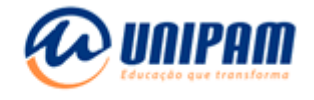

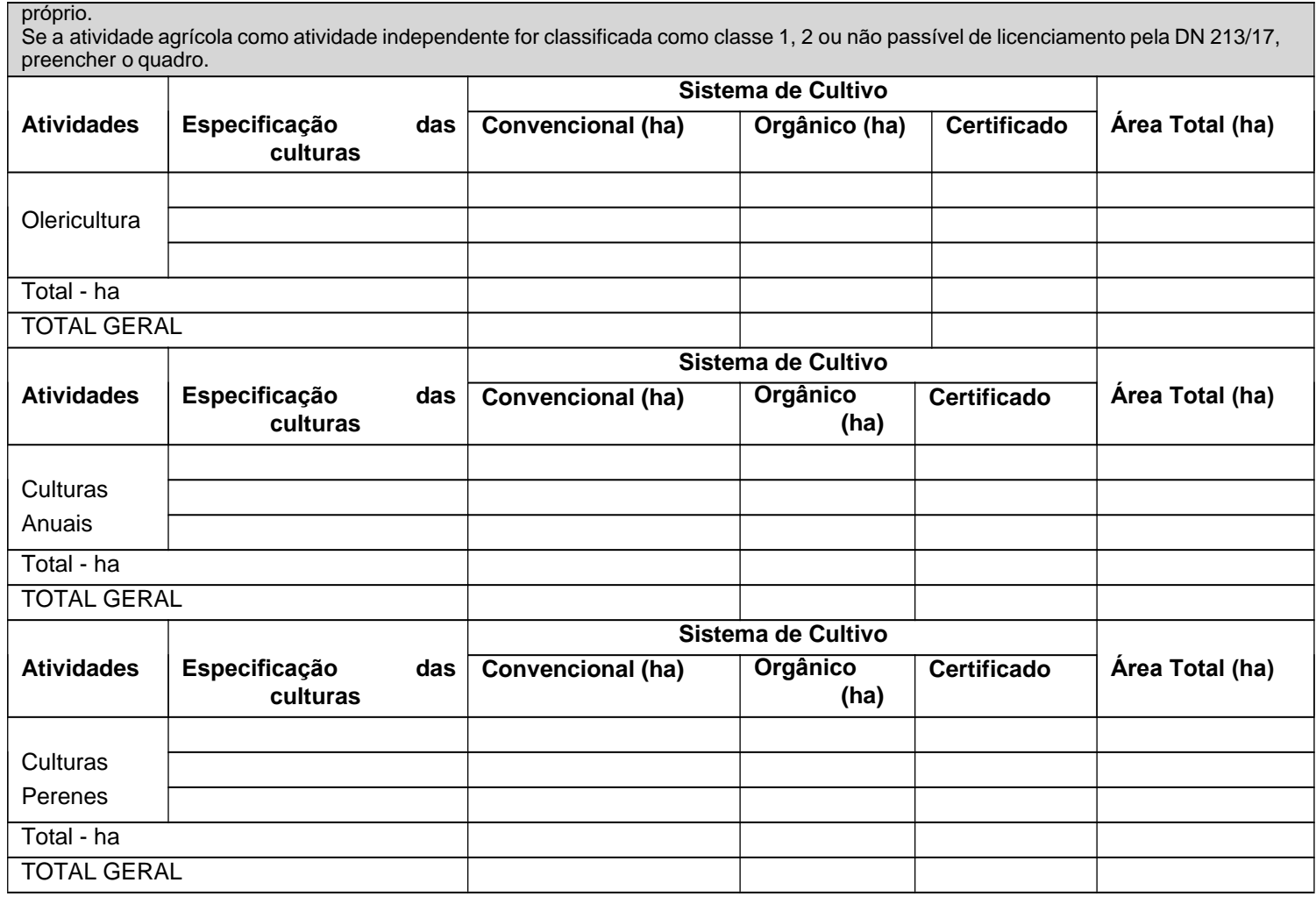

#### 17. IRRIGAÇÃO

Se a cultura irrigada como atividade independente for classificada como classe 3 ou superior pela DN 213/17, preencher termo próprio. Se a cultura irrigada como atividade independente for classificada como classe 1, 2 ou não passível de licenciamento pela DN 213/17, preencher o quadro

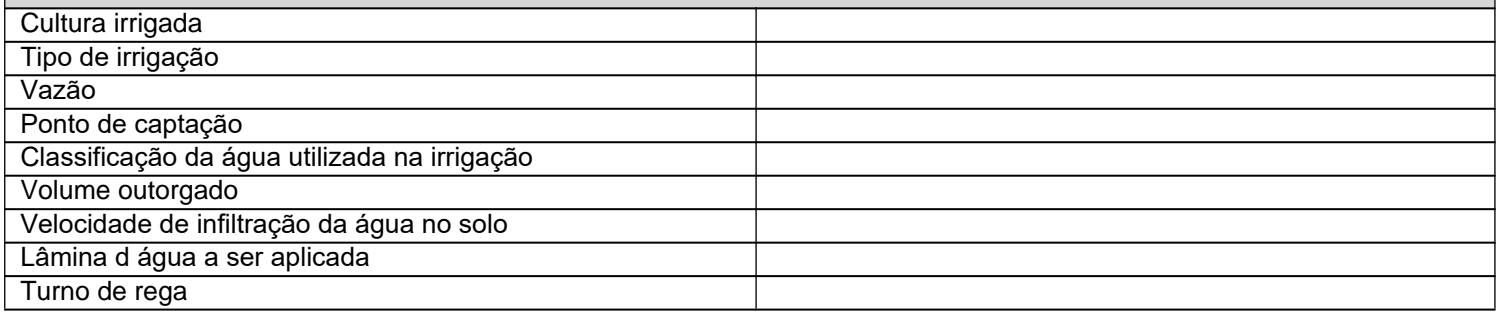

#### 18. ATIVIDADES FLORESTAIS

Se a atividade florestal como atividade independente for classificada como classe 3 ou superior pela DN 213/17, preencher termo

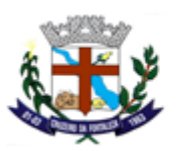

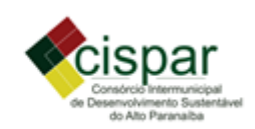

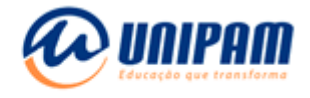

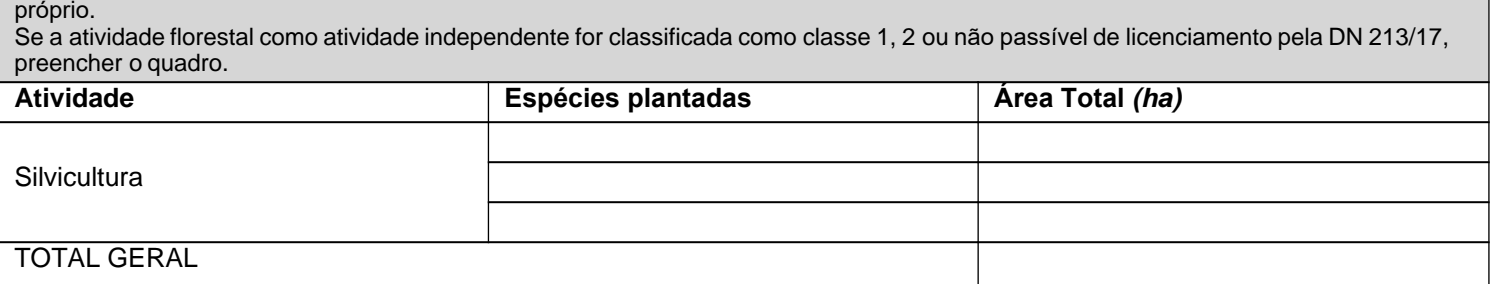

# 19. ATIVIDADES AGROPECUÁRIAS (AVES – SUÍNOS – OUTROSANIMAIS)

Se a atividade agropecuária como atividade independente for classificada como classe 3 ou superior pela DN 213/17, preencher termo próprio.

Se a atividade agropecuária como atividade independente for classificada como classe 1, 2 ou não passível de licenciamento pela DN 213/17, preencher o quadro.

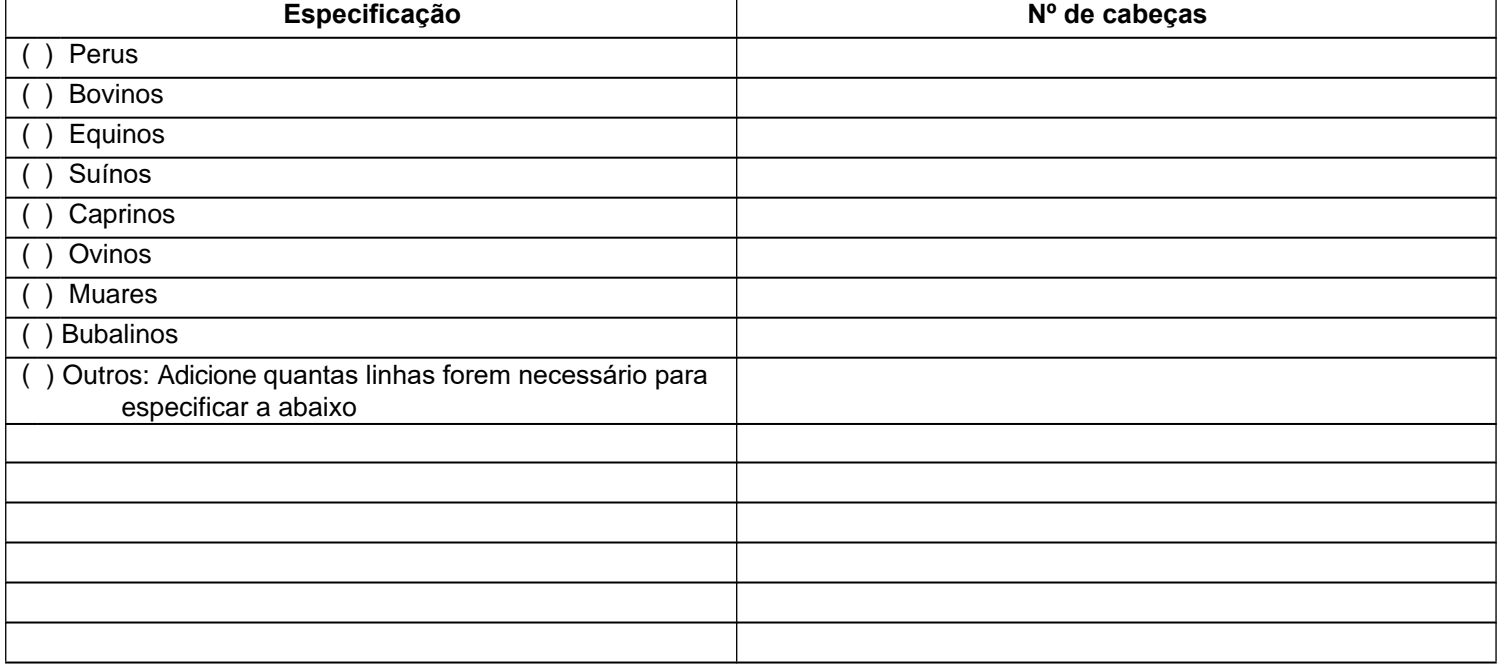

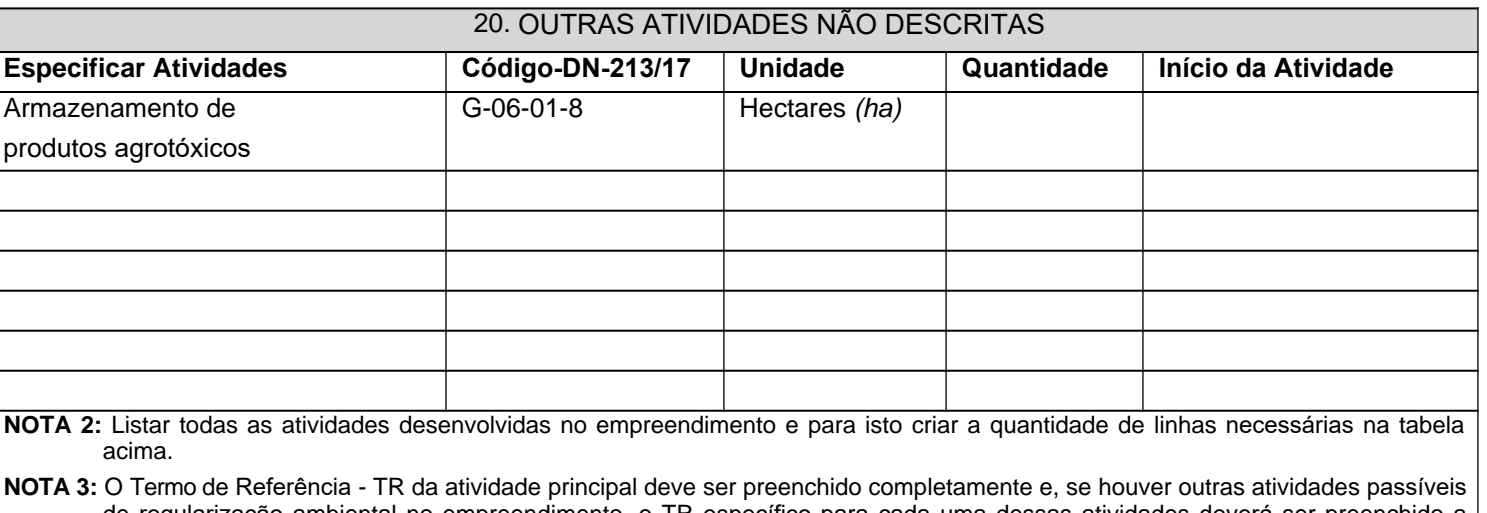

de regularização ambiental no empreendimento, o TR específico para cada uma dessas atividades deverá ser preenchido a partir do módulo 4.

21. INFRAESTRUTURA

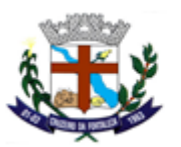

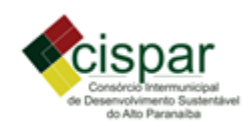

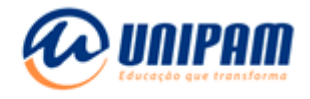

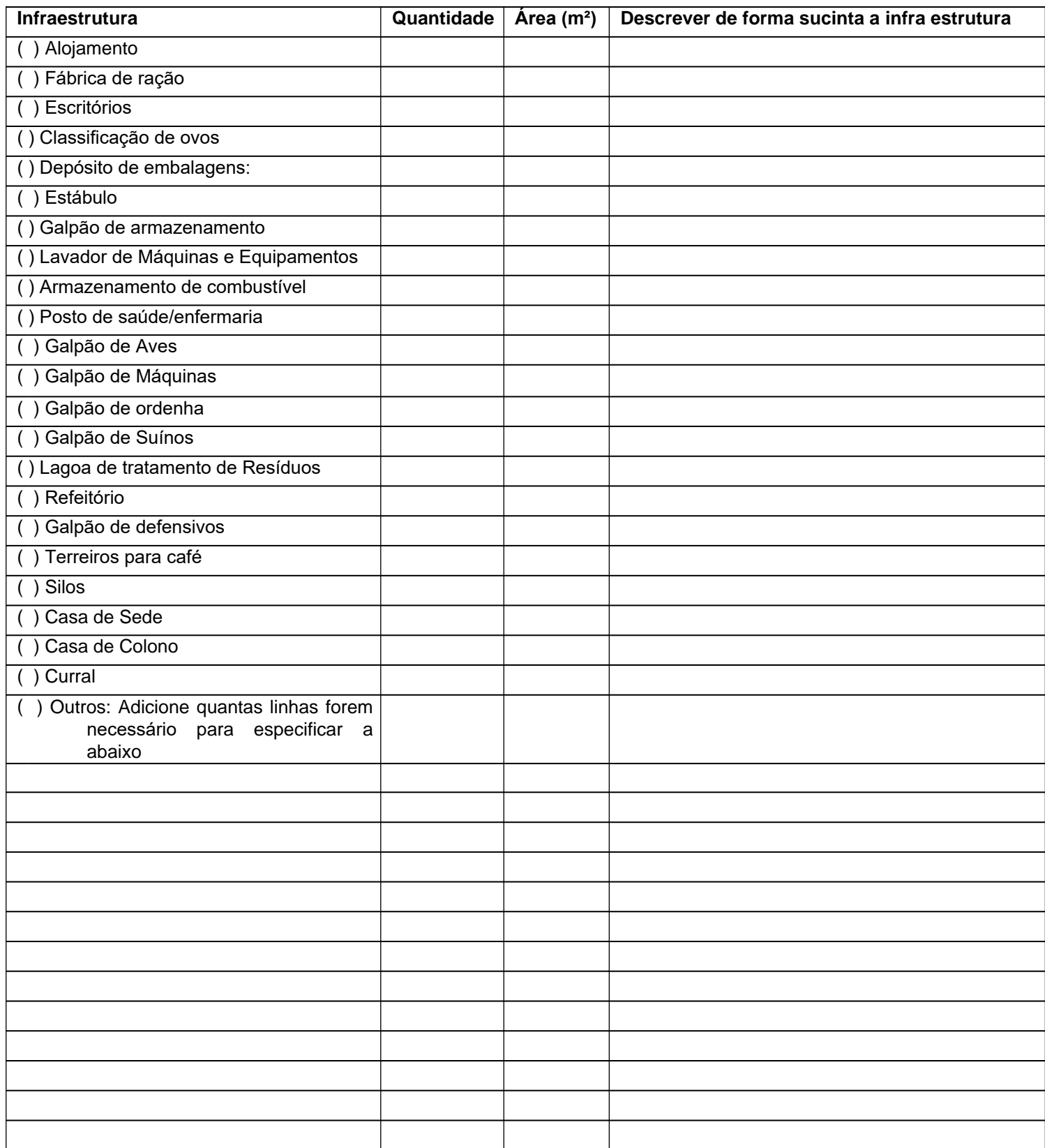

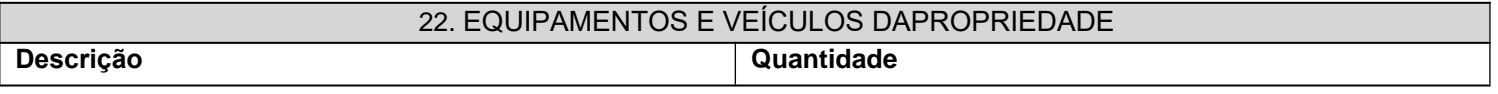

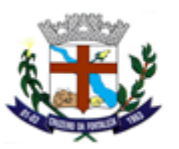

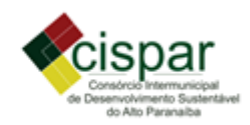

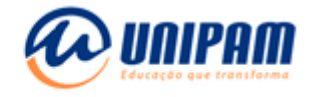

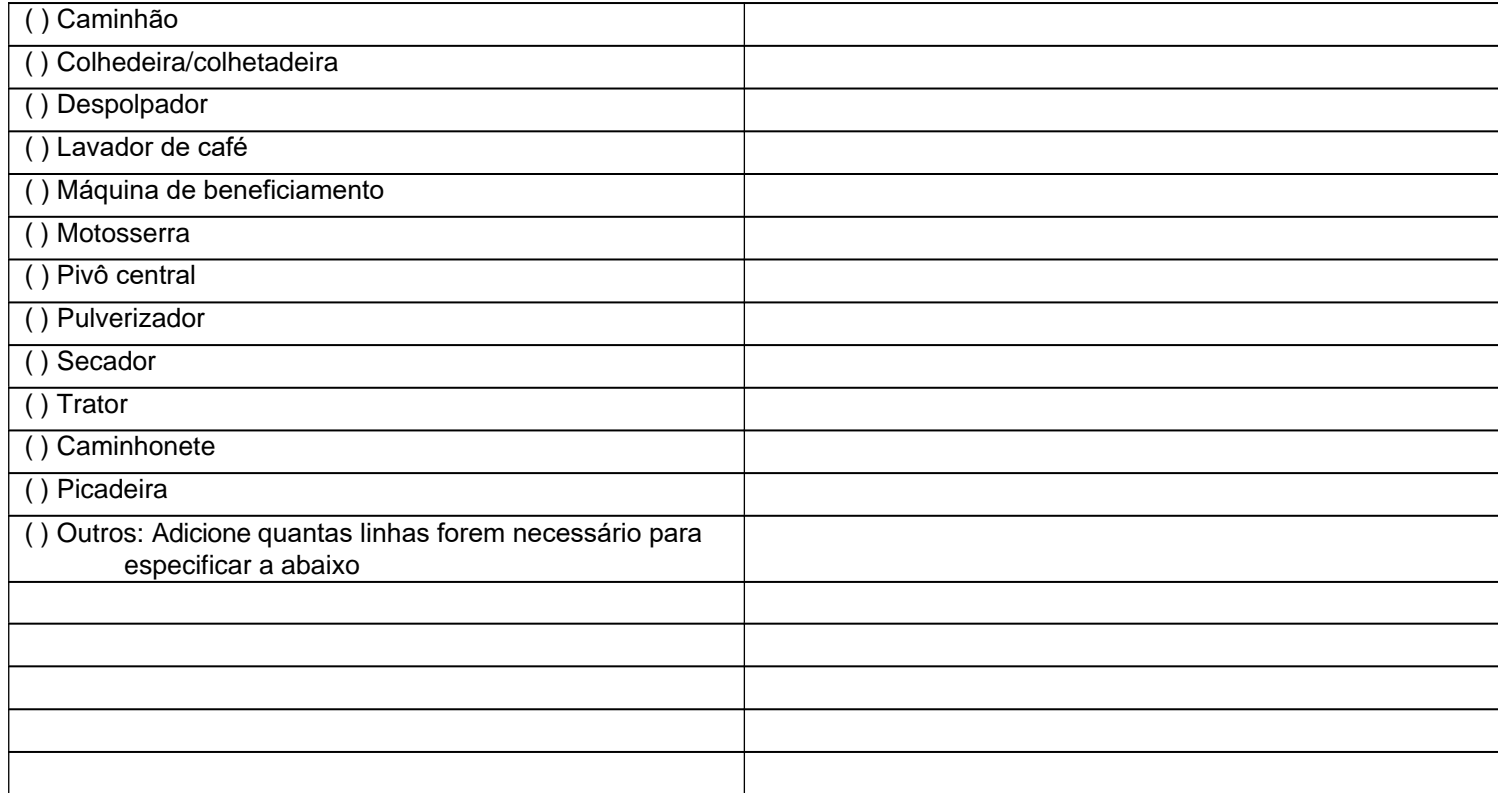

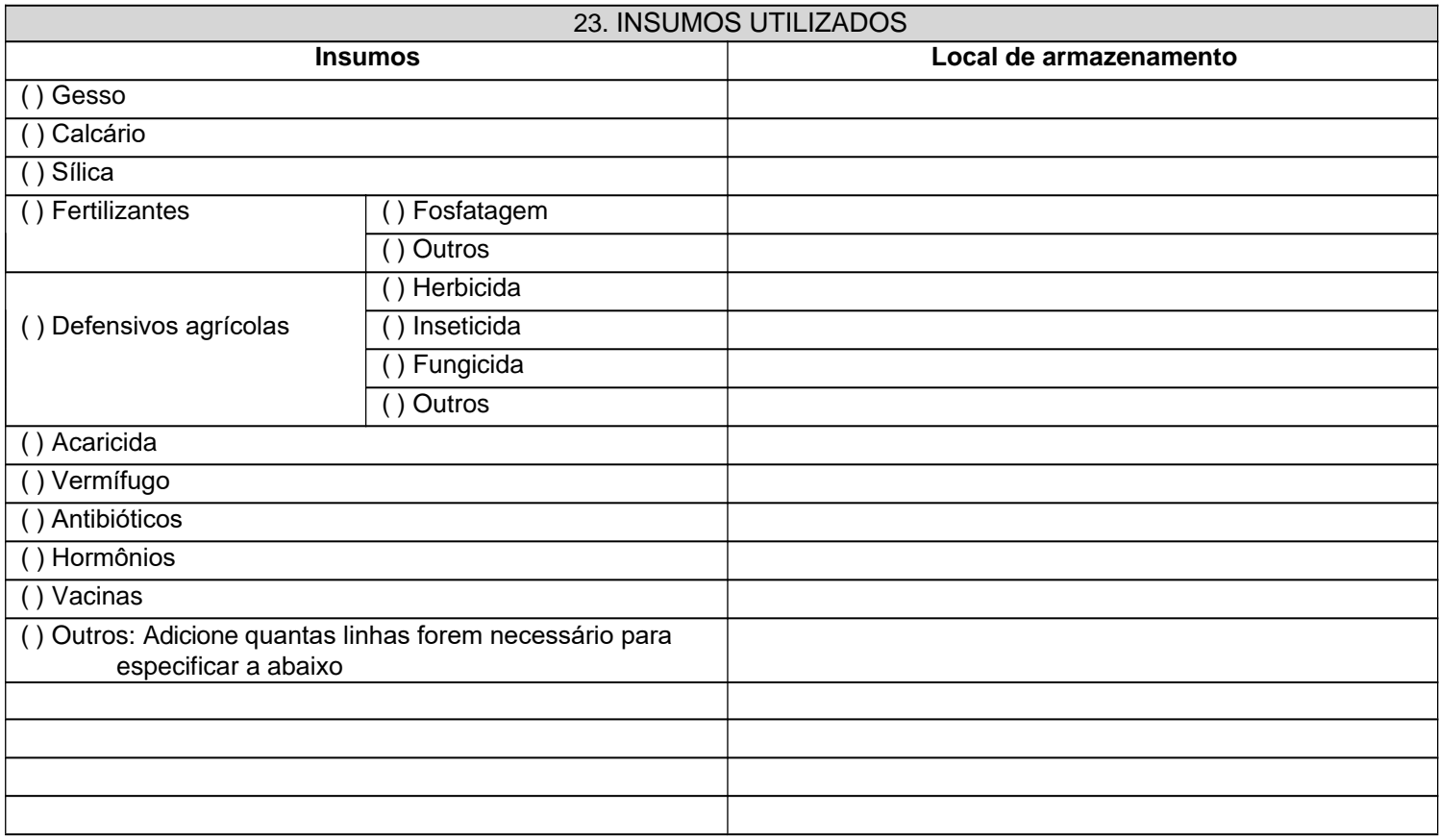

### 24. CARACTERÍSTICA SUCINTA DAS INSTALAÇÕES DOS GALPÕES Criar um quadro para cada galpão, existente na propriedade.

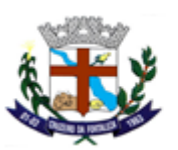

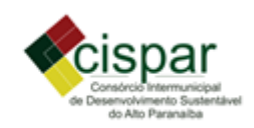

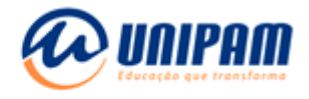

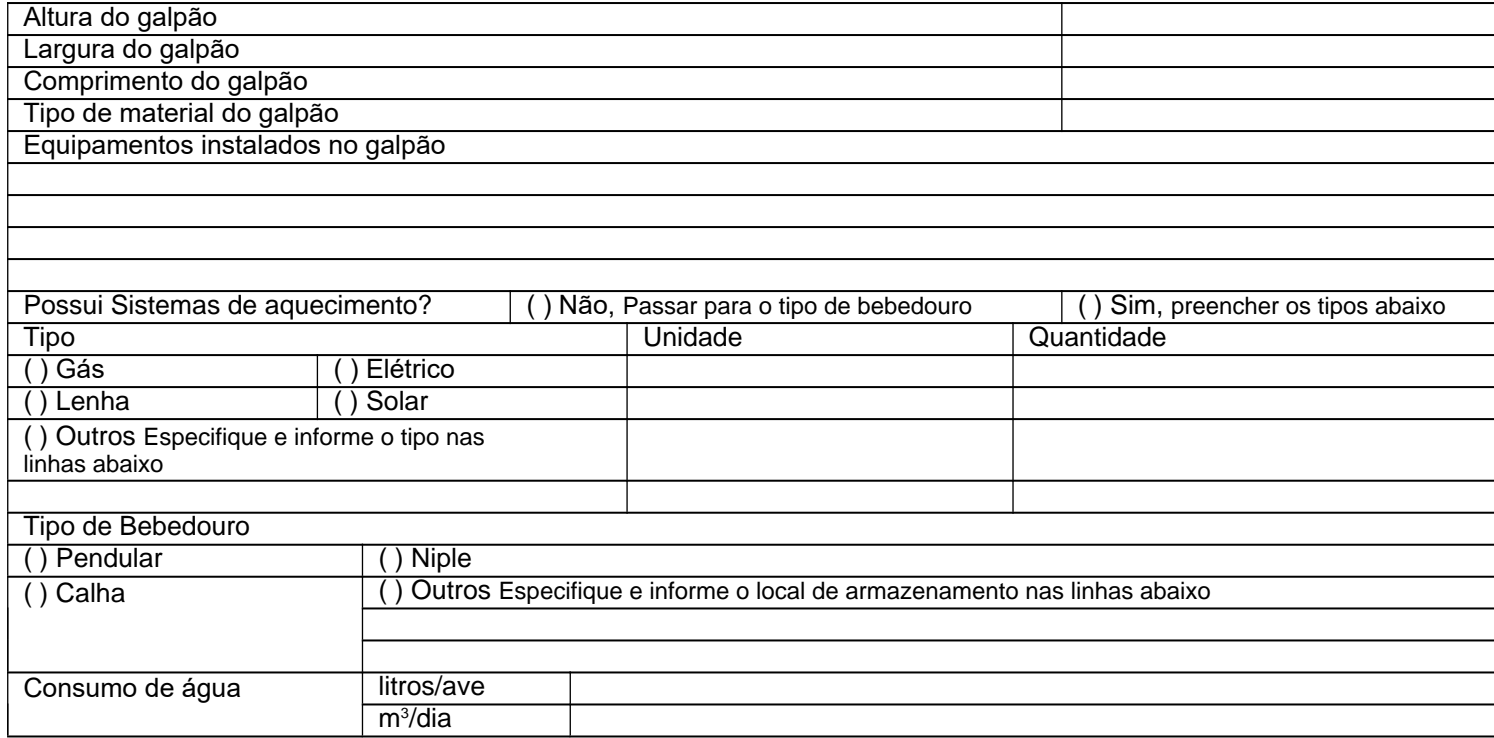

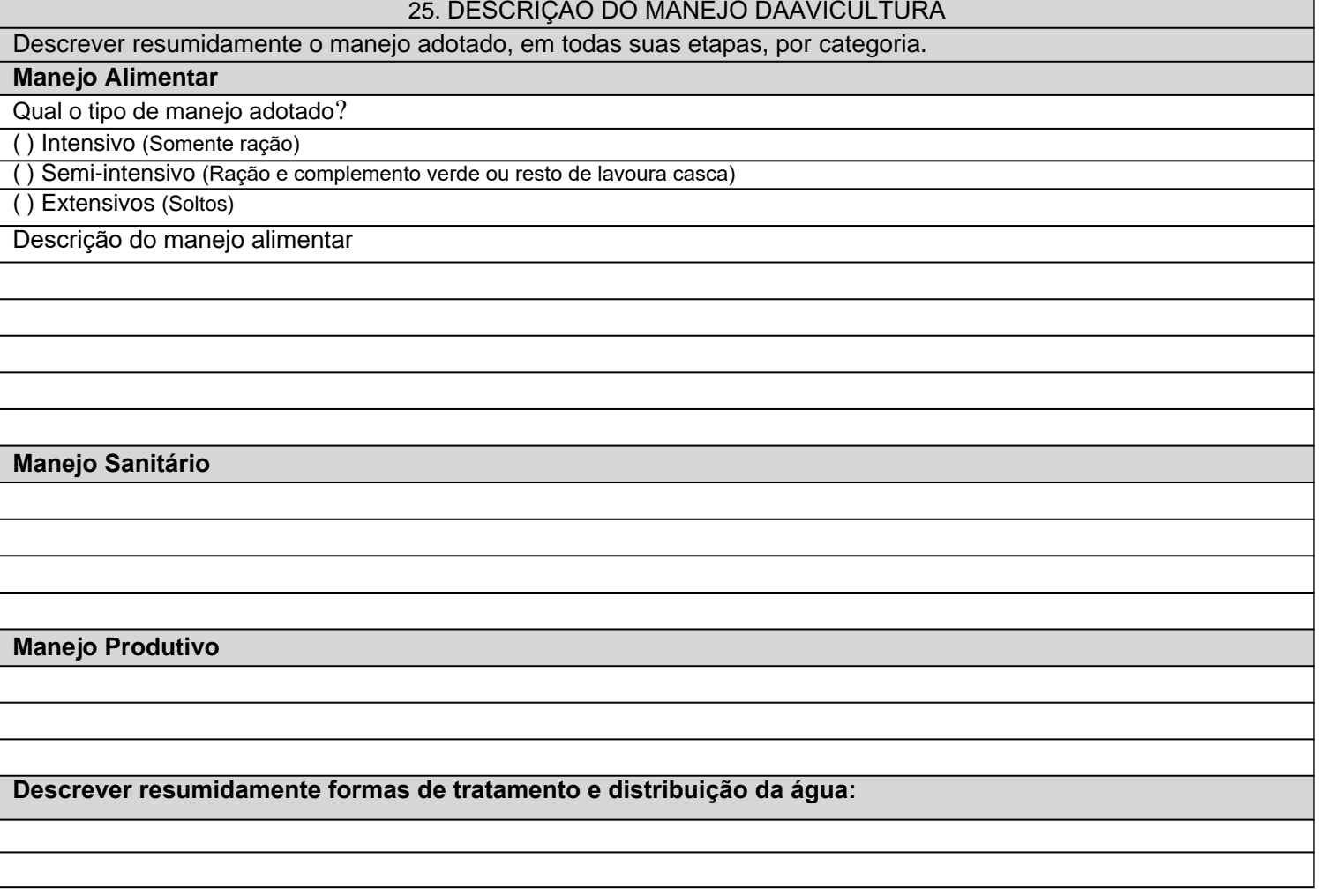

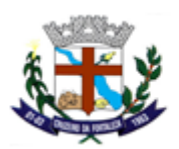

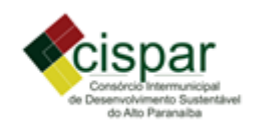

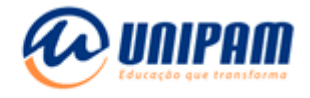

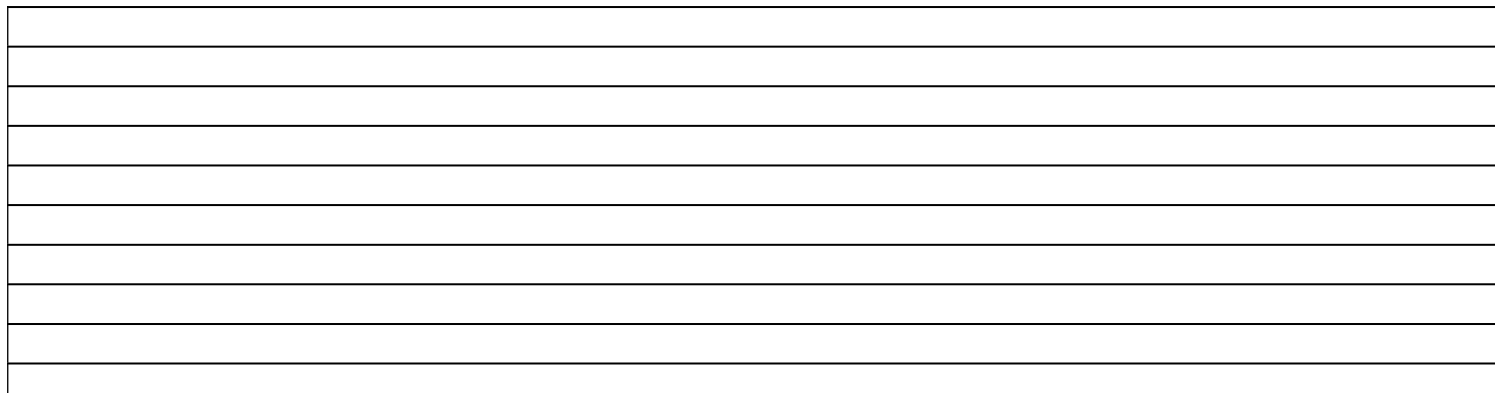

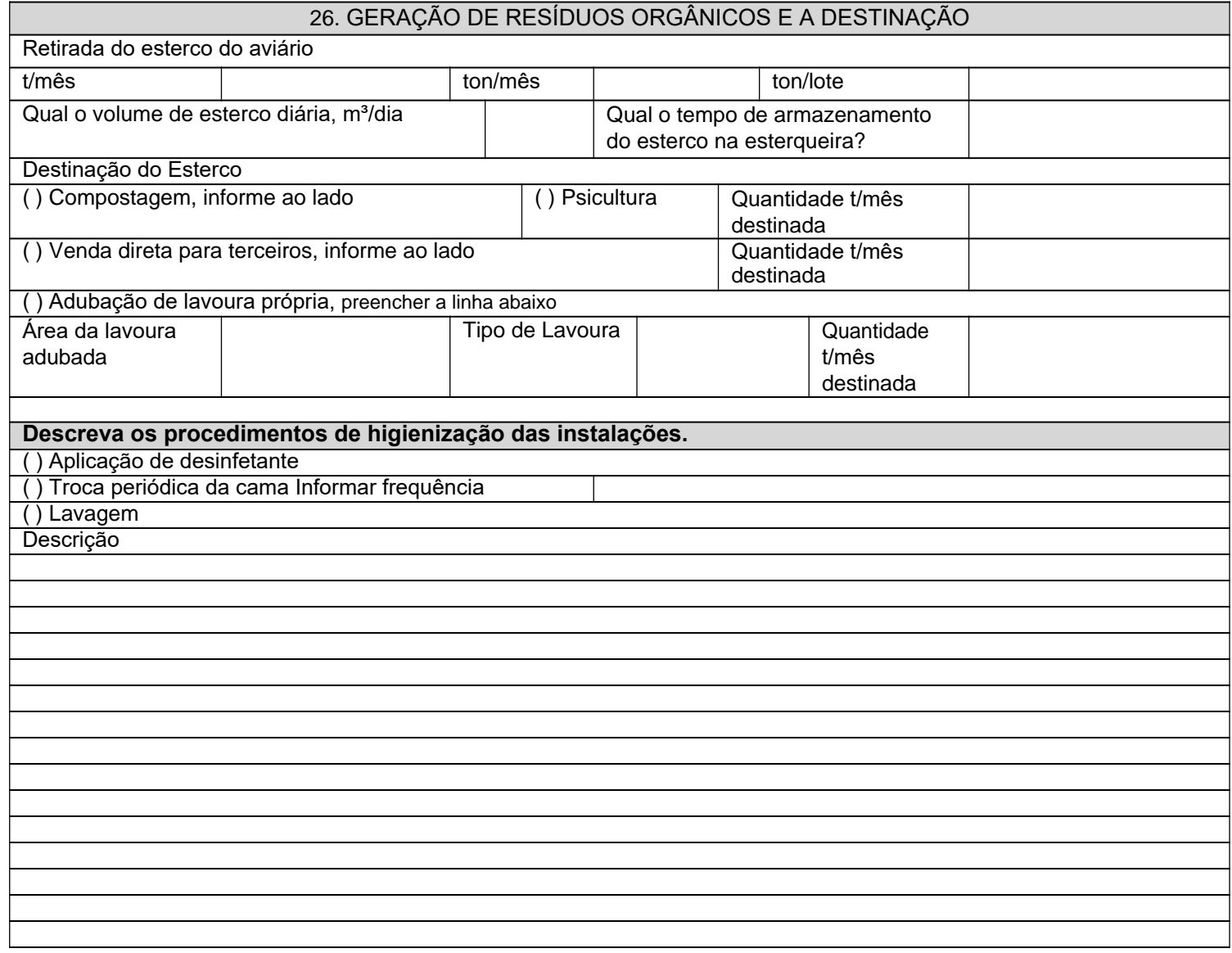

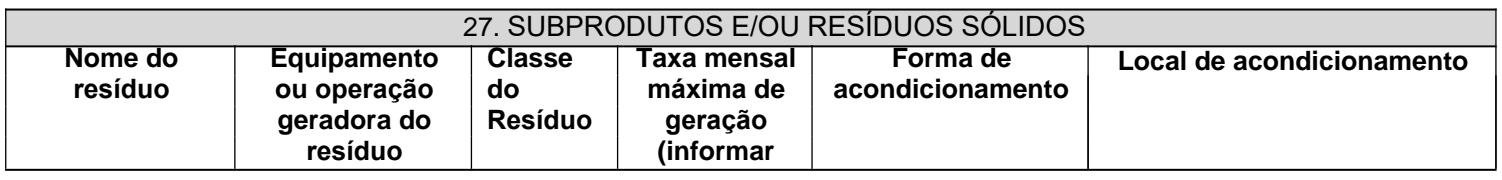

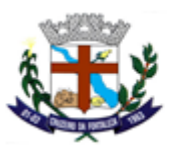

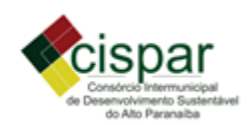

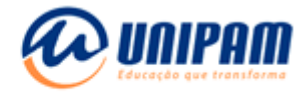

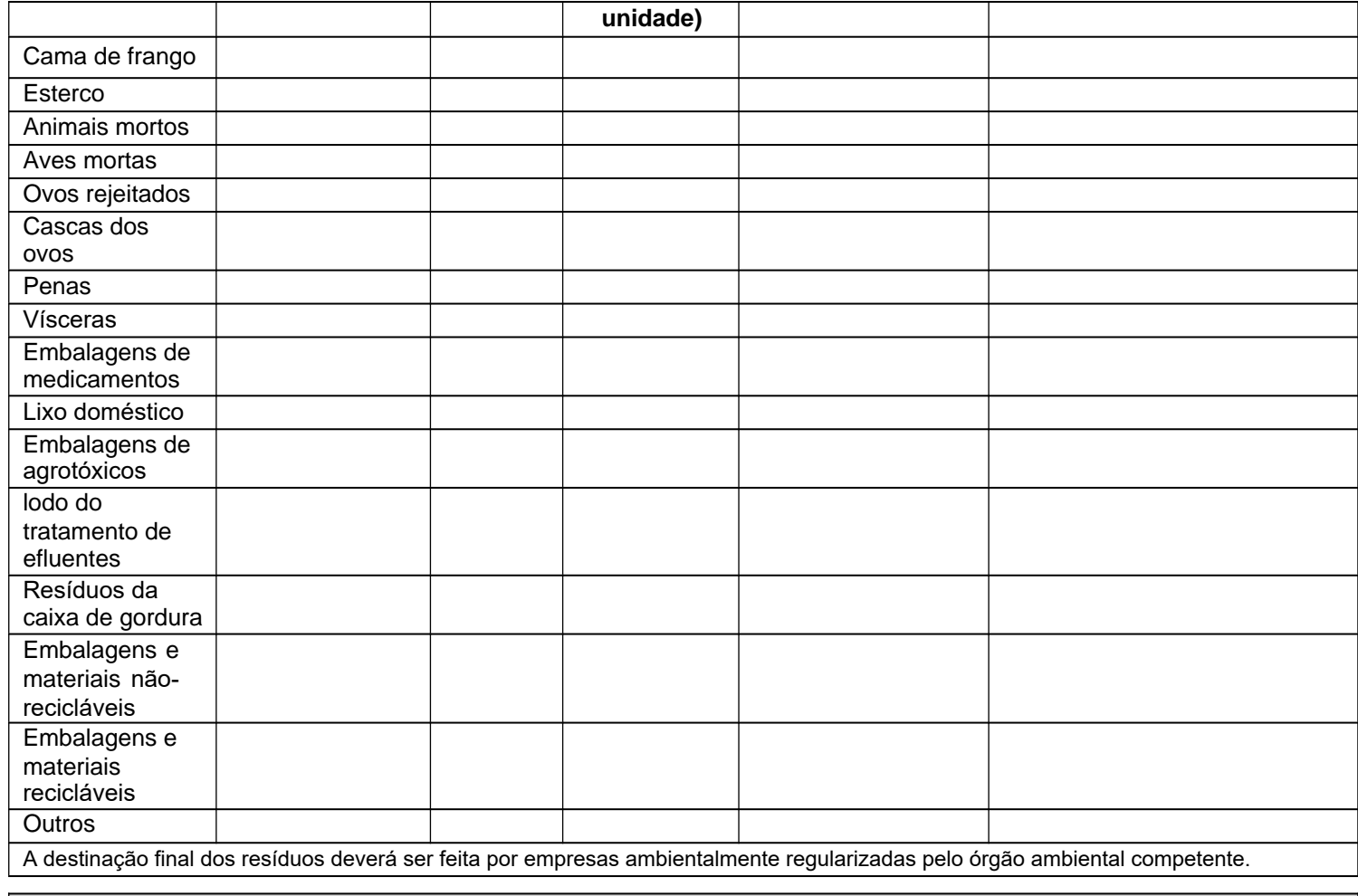

# 28. MANUTENÇÃO DOS EQUIPAMENTOS

Informar sobrecondições de acondicionamentodos produtos relativos à manutençãodos equipamentos, (óleos,graxas, caixa separadora de água e óleo (SAO), lavador de máquinas e tanque de combustível).

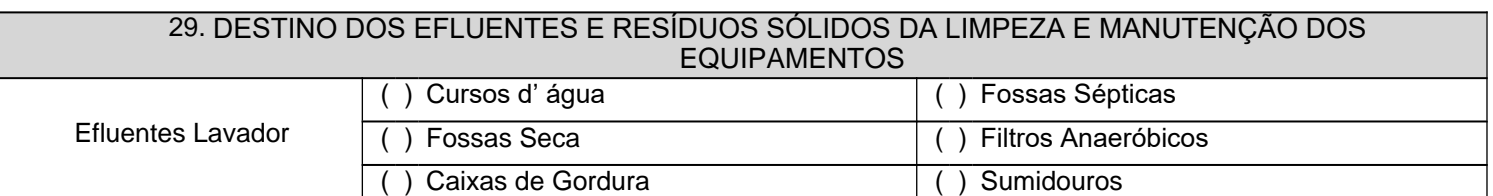

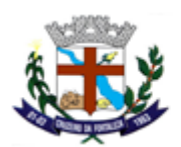

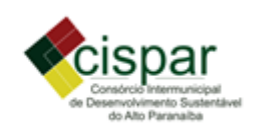

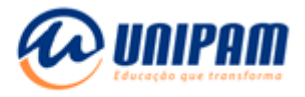

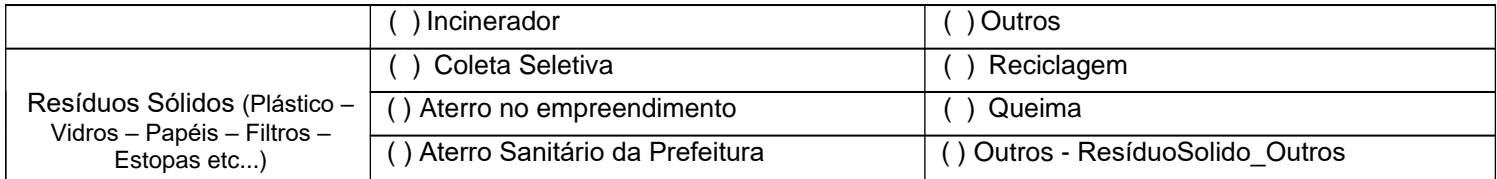

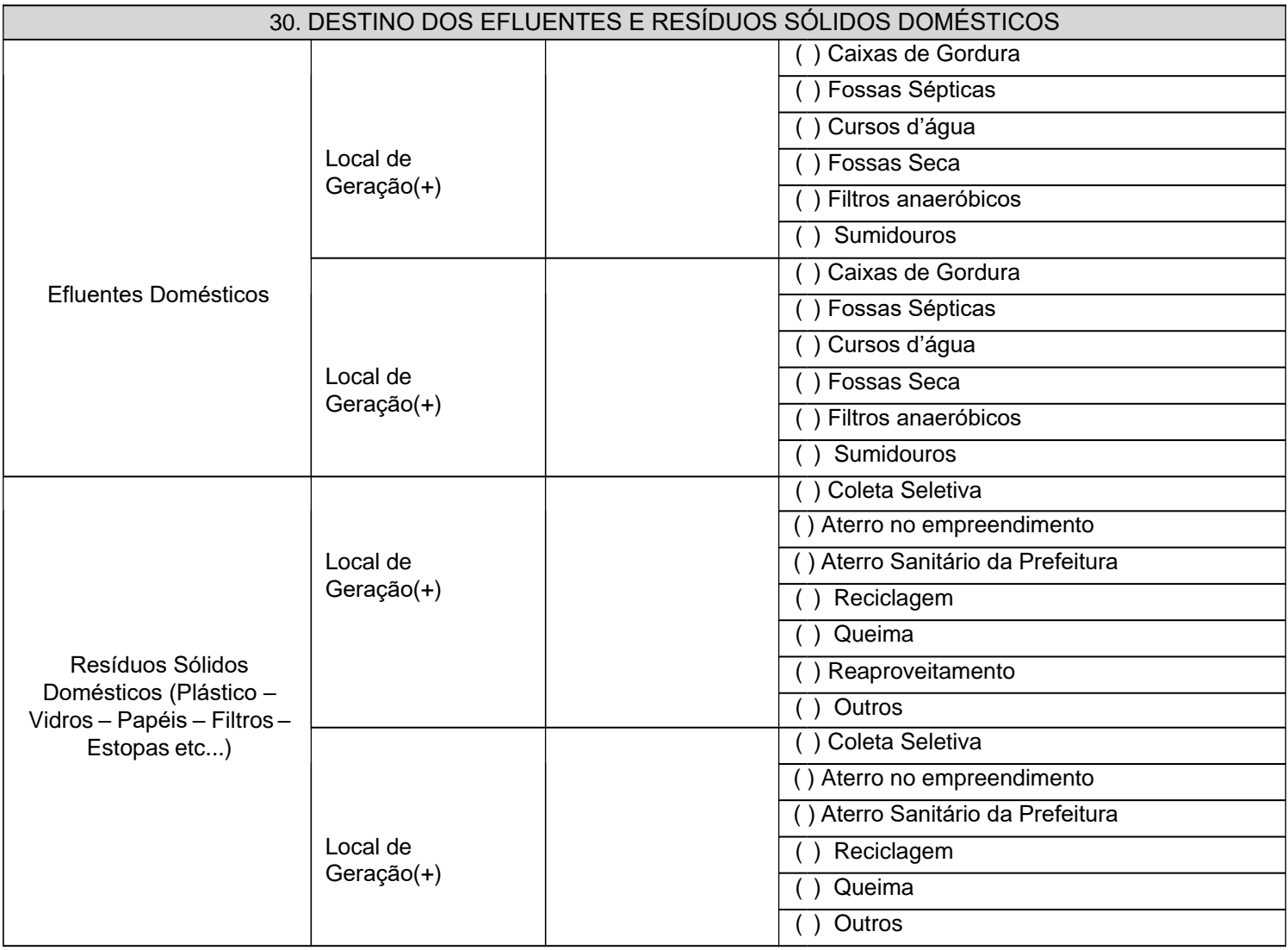

# 31. DESTINO DOS EFLUENTES E RESÍDUOS DAATIVIDADE

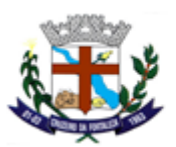

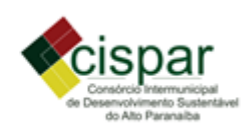

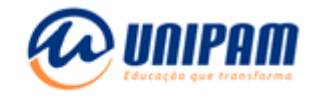

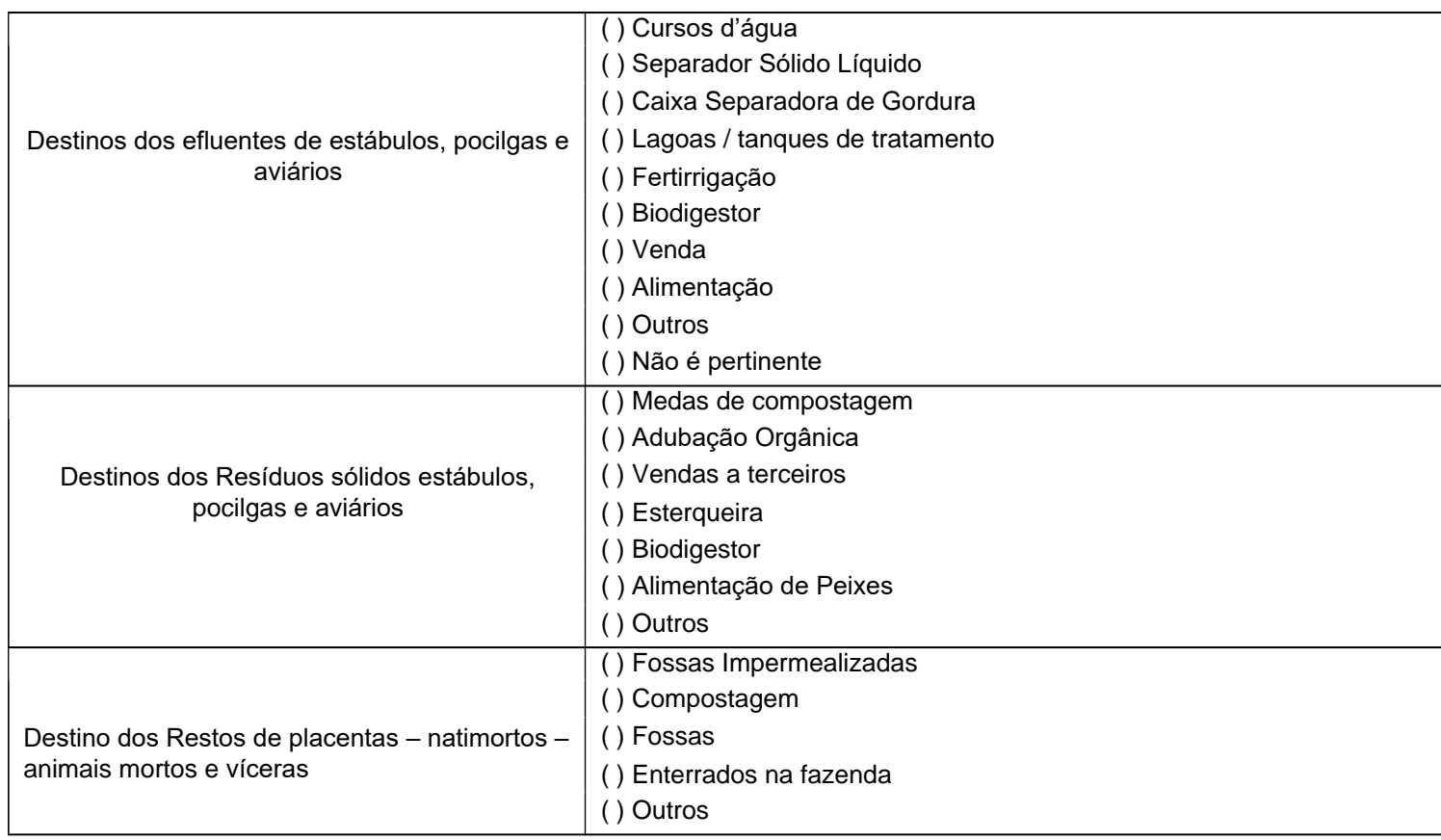

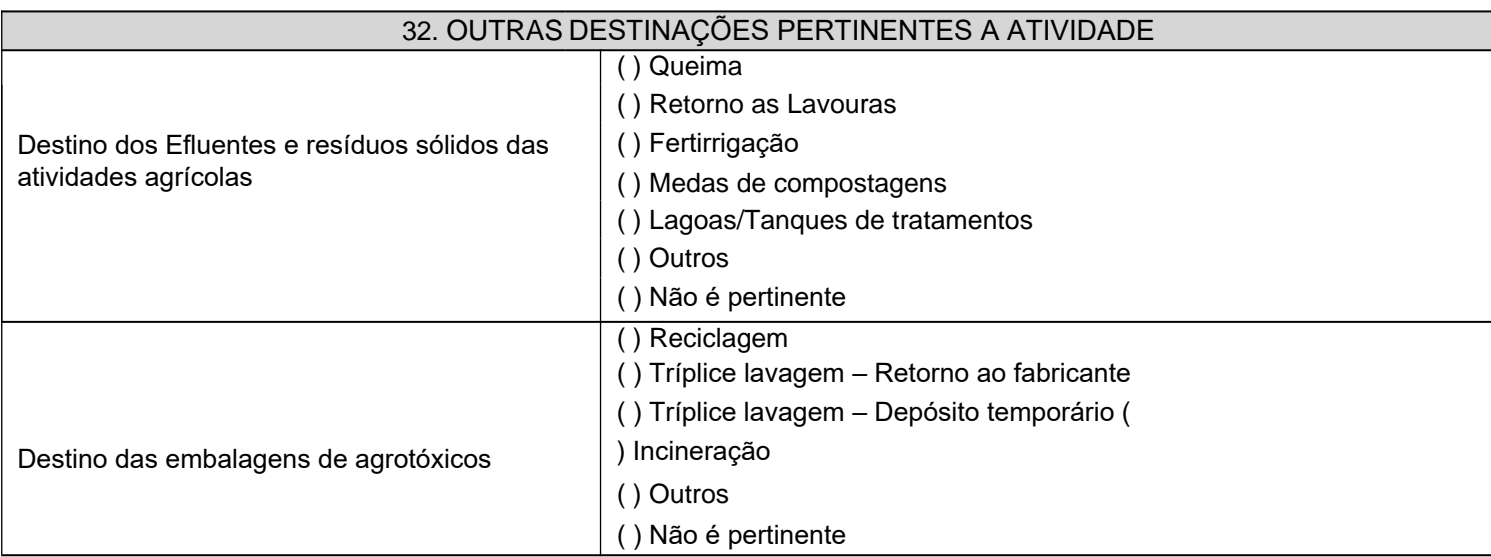

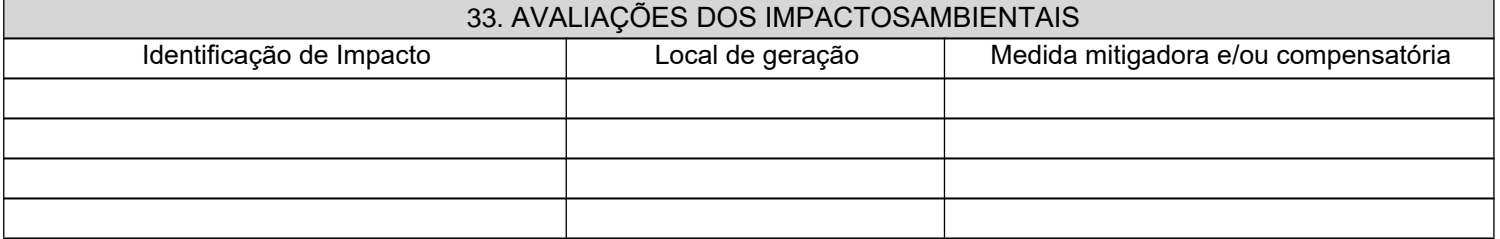

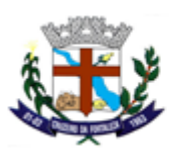

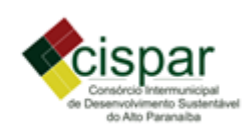

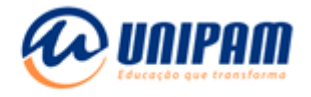

# 34. AVALIAÇÃO DA BIODIVERSIDADE

### **Diagnóstico das áreas de preservação permanente e reserva legal**

Localização (Descrever a localização das áreas indicando presença de espécies endêmicas ou ameaçadas da fauna e flora, quando for o caso)

Estado de conservação segundo classificação

( ) Inicial ( ) Intermediário ( ) Avançado ( ) Primário ( ) Misto

35. ANÁLISE DE VIABILIDADE LOCACIONAL Preencher apenas em fase de Licença Prévia **Alternativas Local Impactos positivos e negativos / Justificar** 1 2 **NOTA 3:** Apresentar no mínimo duas alternativas de localização do empreendimento de forma a racionalizar o uso dos recursos naturais, identificando os impactos e as justificativas para a escolha da alternativa proposta

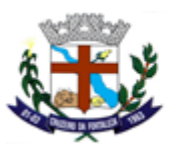

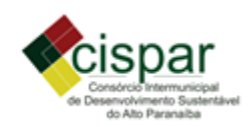

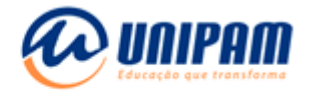

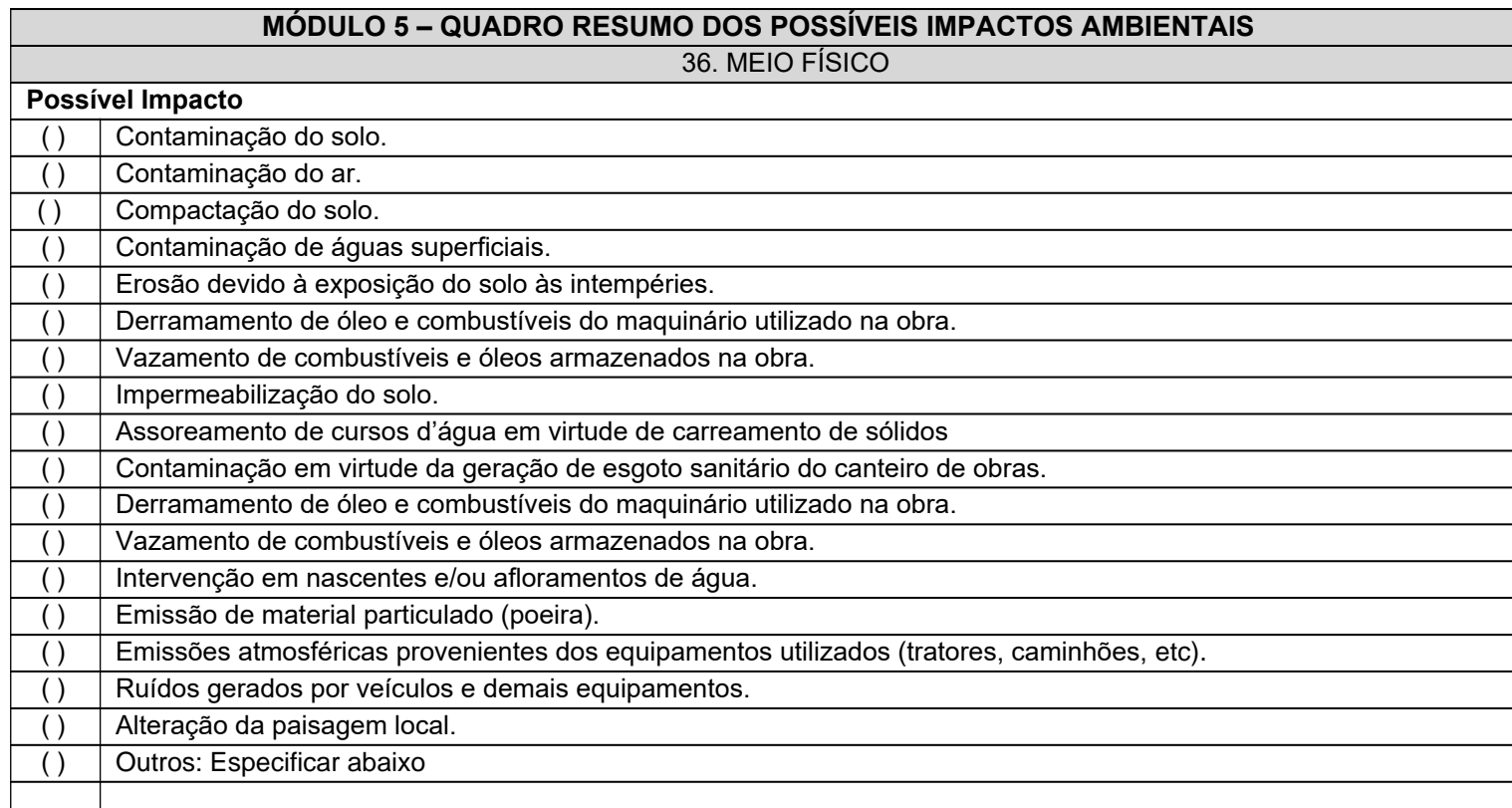

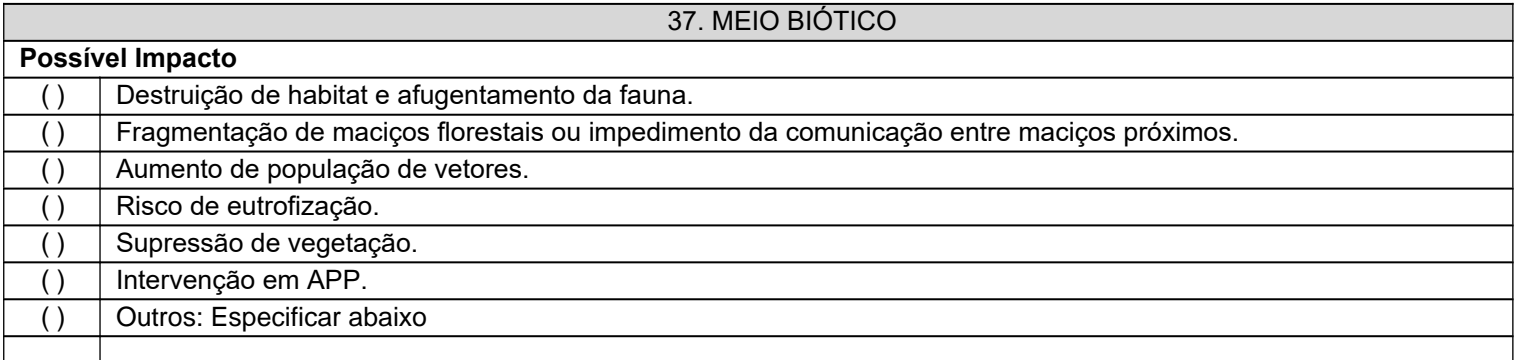

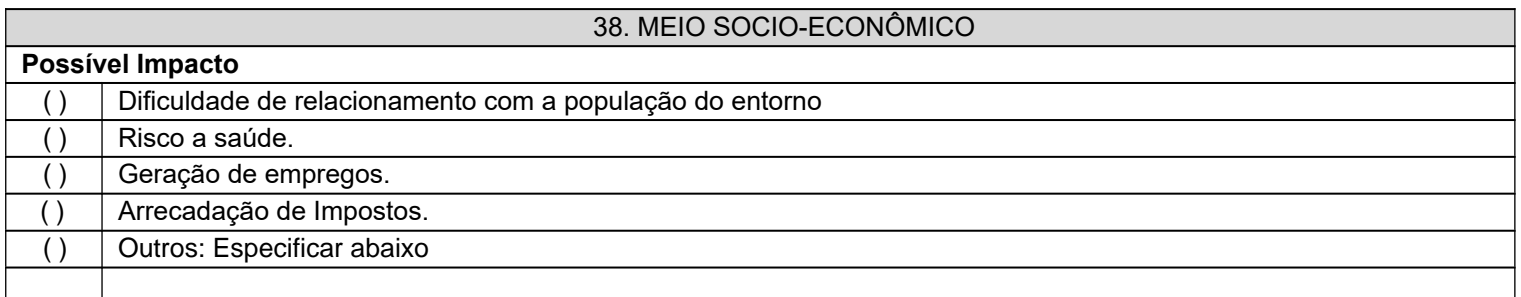

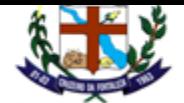

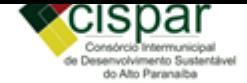

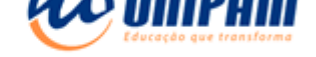

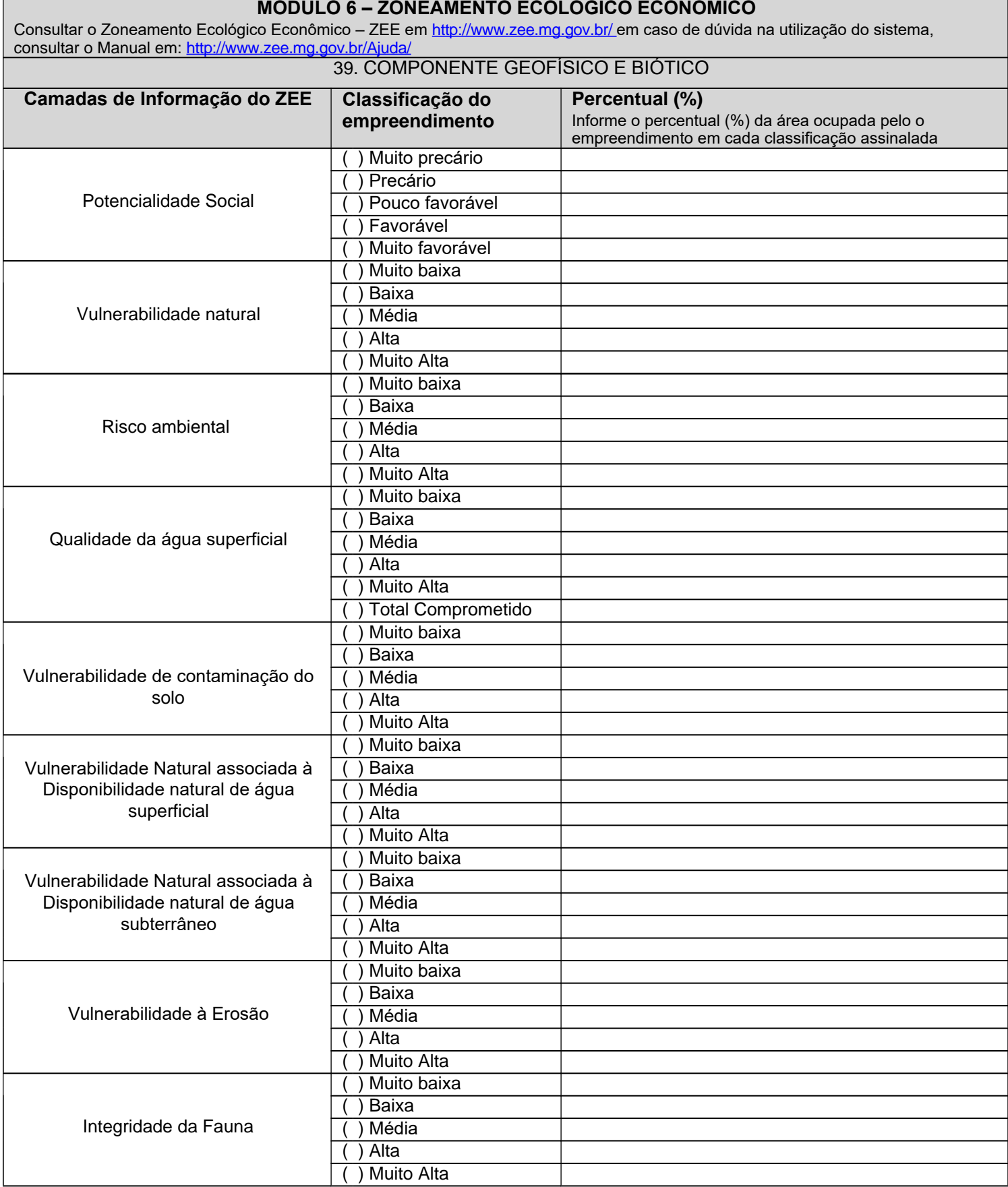

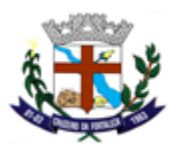

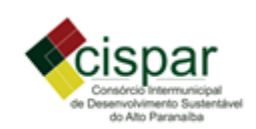

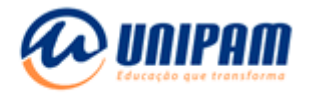

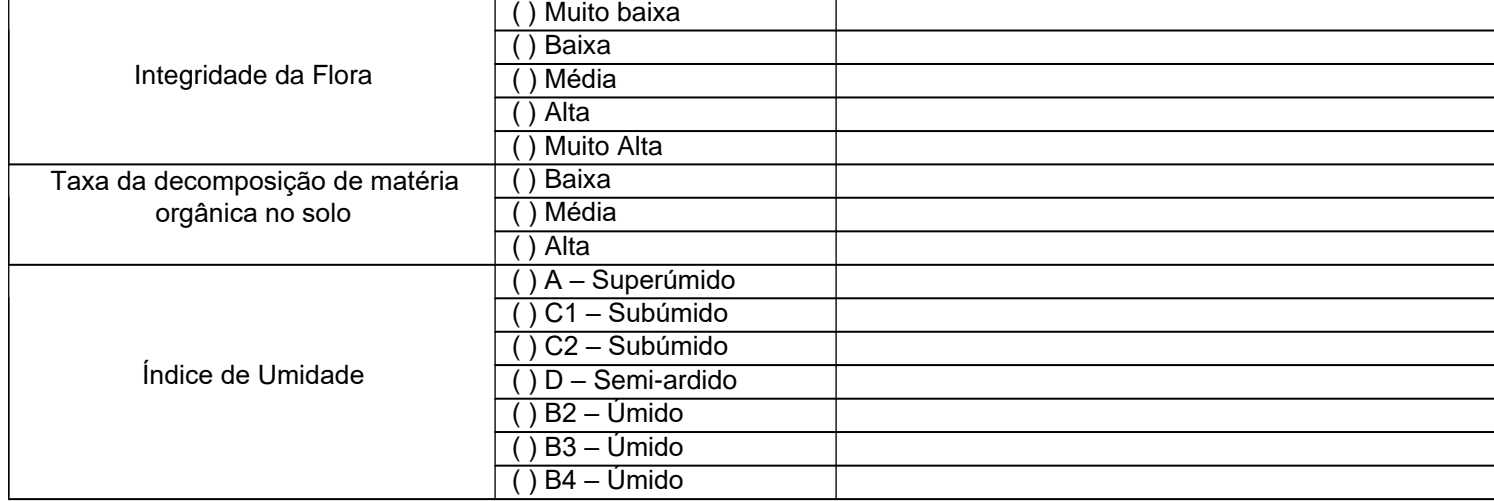

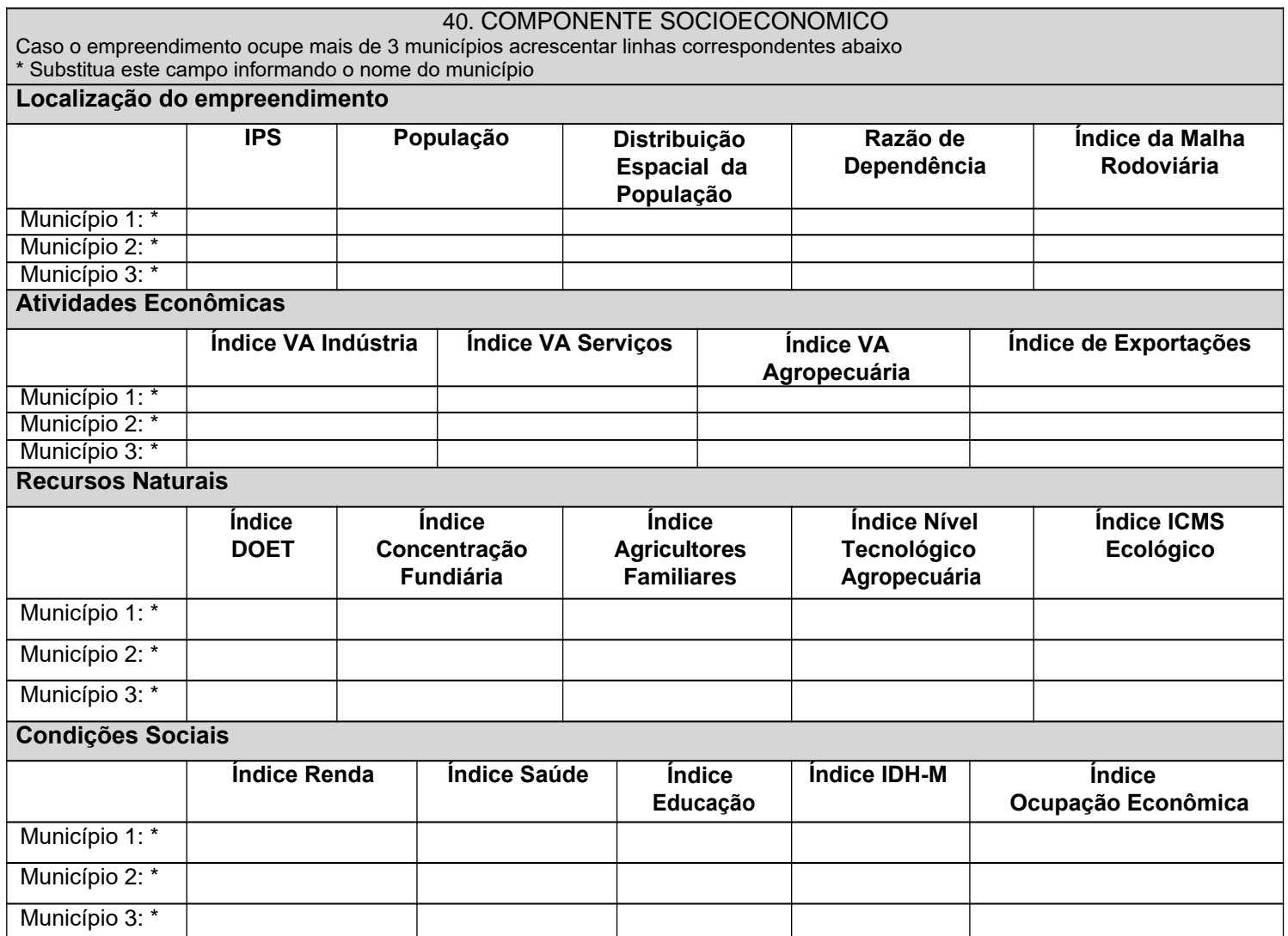

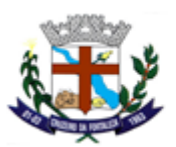

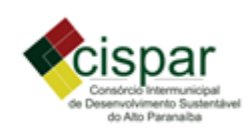

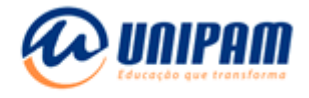

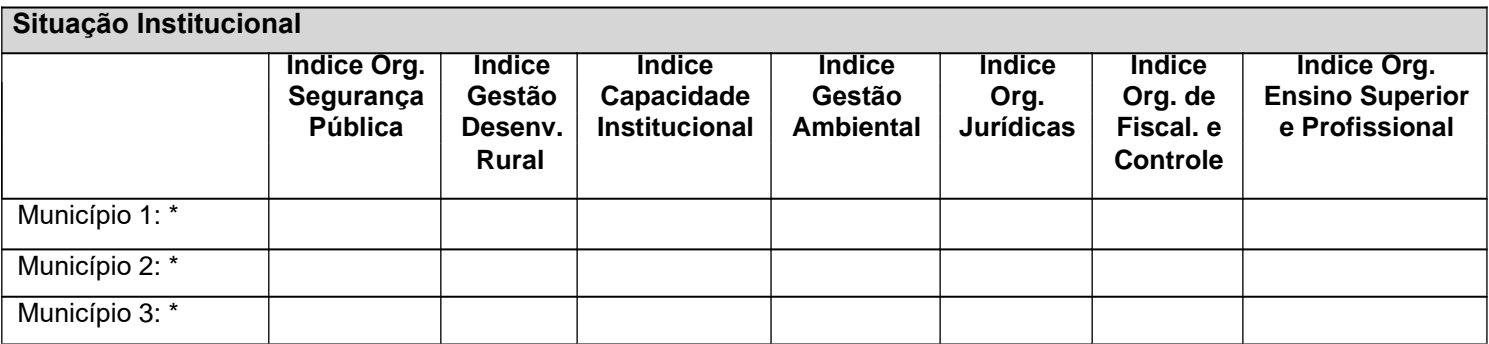

#### **MÓDULO 7 ANEXOS QUE ACOMPANHAM O PRESENTE RELATÓRIO**

Marcar os anexos que acompanham o relatório

( ) Anexo I – **Croqui de localização, mapa de uso do solo e relatório fotográfico.**

( ) Anexo II – **Laudo de análise física e química do solo**, separadamentepara as áreas com diferentes culturas e nas profundidades de 0 - 20 e 20 – 40cm.

( ) Anexo III – **Anuência do órgão gestor** da Unidade de Conservação.

( ) Anexo IV – **Atestado(s)** : (Utiliza corretamente agrotóxicos; Destina adequadamente as embalagens de agrotóxico, Destina adequadamente os resíduos domésticos, Possui controle sanitário efetivo; Utiliza práticas de conservação do solo, água e biota; inclusive adoção de sistema de produção integração lavoura-pecuária-floresta e suas variações, cultivos orgânicos ou atividades classificadas no Programa de Manejo Integrado de Pragas do MAPA; Utiliza outros sistemas agroecológicos; Utiliza biodigestores ou outras tecnologias apropriadas no sistema de tratamento de todos efluentes; Possui reserva legal preservada com vegetação primária ou em qualquer estágio de regeneração acima do percentual legal).

## ( ) Anexo V - **Cópia das ART's e comprovante de pagamento de taxa.**

( ) Outro